# Compaq TP Desktop Connector for ACMS

## Client Services Reference Manual

Order Number: AA-PVNFG-TE

#### May 2002

This manual describes the services and commands needed to create and maintain TP Desktop Connector client programs that use the portable API.

Revision Update Information: This is a revised manual.

Operating System: Compaq OpenVMS VAX
Compaq OpenVMS Alpha

Software Version: Compaq TP Desktop Connector

for ACMS Version 3.2

#### © 2002 Compaq Information Technologies Group, L.P.

Compaq, the Compaq logo, ACMS, ACMS Desktop, ACMSxp, DECnet, the DIGITAL logo, OpenVMS, and VMScluster are trademarks of Compaq Information Technologies Group, L.P. in the U.S. and/or other countries.

Microsoft, Windows, Windows NT, and Visual C++ are trademarks of Microsoft Corporation in the U.S. and/or other countries.

Java and all Java-based marks are trademarks or registered trademarks of Sun Microsystems, Inc., in the U.S. and other countries.

All other product names mentioned herein may be trademarks of their respective companies.

Confidential computer software. Valid license from Compaq required for possession, use, or copying. Consistent with FAR 12.211 and 12.212, Commercial Computer Software, Computer Software Documentation, and Technical Data for Commercial Items are licensed to the U.S. Government under vendor's standard commercial license.

Compaq shall not be liable for technical or editorial errors or omissions contained herein. The information in this document is provided "as is" without warranty of any kind and is subject to change without notice. The warranties for Compaq products are set forth in the express limited warranty statements accompanying such products. Nothing herein should be construed as constituting an additional warranty.

## Contents

| ΓI | erace . |                                               | VII  |
|----|---------|-----------------------------------------------|------|
| 1  | Servic  | e Format                                      |      |
|    | 1.1     | Routine Names                                 | 1–1  |
|    | 1.2     | Format                                        | 1–1  |
|    | 1.3     | Parameters                                    | 1–1  |
|    | 1.3.1   | Type Entry                                    | 1–2  |
|    | 1.3.2   | Access                                        | 1–3  |
|    | 1.3.3   | Mechanism                                     | 1–3  |
|    | 1.4     | Return Status                                 | 1–4  |
|    | 1.5     | Session Environments                          | 1–4  |
| 2  | TP De   | sktop Connector Portable API Client Services  |      |
|    | 2.1     | Summary of Portable API Client Services       | 2–1  |
|    | 2.2     | Parameter Memory Allocation                   | 2-2  |
|    | 2.3     | Nonblocking Service Usage                     | 2-2  |
|    | 2.3.1   | Nonblocking and Blocking Restriction          | 2-3  |
|    | 2.3.2   | Completion Routine Format                     | 2-3  |
|    | 2.4     | Workspace Data Structures                     | 2-4  |
|    | 2.4.1   | ACMSDI_WORKSPACE Structure and Initialization |      |
|    |         | Macro                                         | 2-4  |
|    | 2.4.2   | ACMSDI_WORKSPACE_OPT Structure                | 2-6  |
|    | 2.4.3   | ACMSDI_WORKSPACE_BIND Structure               | 2-7  |
|    | 2.4.4   | ACMSDI_FORM_RECORD_BIND Structure             | 2-7  |
|    | 2.5     | ACMSDI_CALL_OPTION Union Structure            | 2–8  |
|    | 2.5.1   | ACMSDI_OPTION Array                           | 2-10 |
|    | 2.6     | acmsdi_call_task                              | 2-13 |
|    | 2.7     | acmsdi_cancel                                 | 2-18 |
|    | 2.8     | acmsdi_complete_pp                            | 2-21 |
|    | 2.9     | acmsdi_dispatch_message                       | 2-23 |
|    | 2.10    | acmsdi_return_pointer                         | 2-25 |

|   | 2.11<br>2.12 | acmsdi_sign_in                                                                                  | 2–26<br>2–29 |
|---|--------------|-------------------------------------------------------------------------------------------------|--------------|
| 2 | Dortoh       | lo ADI Drecontetion Drecodures                                                                  |              |
| 3 | Portab       | le API Presentation Procedures                                                                  |              |
|   | 3.1<br>3.1.1 | Summary of Portable API Presentation Procedures Return Status Values Expected from Presentation | 3–1          |
|   |              | Procedures                                                                                      | 3–2          |
|   | 3.1.2        | ACMSDI_FORM_RECORD Structure and Macro Call                                                     | 3–3          |
|   | 3.1.3        | Prototypes and Code for Presentation Procedures and                                             |              |
|   | 0.0          | Version Routines                                                                                | 3–3          |
|   | 3.2          | Planting and Northboling Hange                                                                  | 3–3          |
|   | 3.3<br>3.3.1 | Blocking and Nonblocking Usage                                                                  | 3–4          |
|   | 3.3.1        | Presentation Procedures in a Nonblocking Environment                                            | 3–4<br>3–4   |
|   | 3.3.∠<br>3.4 | Nonblocking and Blocking Restriction                                                            | 3–4<br>3–5   |
|   | 3.4<br>3.5   | acmsdi_disable                                                                                  | 3–3<br>3–6   |
|   | 3.5<br>3.6   | acmsdi_enable                                                                                   | 3-6<br>3-9   |
|   | 3.7          | acmsdi_read_msg                                                                                 | 3–9<br>3–11  |
|   | 3.8          | acmsdi_request                                                                                  | 3–11         |
|   | 3.9          | acmsdi_send                                                                                     | 3–14         |
|   | 3.10         | acmsdi_transceive                                                                               | 3–10         |
|   | 3.11         | acmsdi_write_msg                                                                                | 3–13         |
|   | 3.12         | Version-Checking Routines                                                                       | 3–25         |
|   | 3.12.1       | acmsdi_check_version                                                                            | 3–25         |
|   | 3.12.2       | acmsdi_get_version                                                                              | 3–27         |
|   |              |                                                                                                 |              |
| 4 | Forced       | Nonblocking Client Services                                                                     |              |
|   | 4.1          | Summary of Forced Nonblocking Procedures                                                        | 4–1          |
|   | 4.1.1        | ACMSDI_FORM_RECORD_BIND Structure                                                               | 4–2          |
|   | 4.1.2        | ACMSDI_WORKSPACE_BIND Structure                                                                 | 4–3          |
|   | 4.2          | acmsdi_complete_call                                                                            | 4–4          |
|   | 4.3          | acmsdi_bind_enable_args                                                                         | 4–7          |
|   | 4.4          | acmsdi_bind_msg                                                                                 | 4-10         |
|   | 4.5          | acmsdi_bind_receive_args                                                                        | 4–13         |
|   | 4.6          | acmsdi_bind_receive_recs                                                                        | 4-15         |
|   | 4.7          | acmsdi_bind_request_args                                                                        | 4–17         |
|   | 4.8          | acmsdi_bind_request_wksps                                                                       | 4–19         |
|   | 4.9          | acmsdi_bind_send_args                                                                           | 4–21         |
|   | 4.10         | acmsdi_bind_send_recs                                                                           | 4–23         |
|   | 4.11         | acmsdi_bind_session_id                                                                          | 4–25         |
|   | 4.12         | acmsdi_bind_transceive_args                                                                     | 4–27         |

| 4.13                                   | acmsdi_poll                                                                         |  |
|----------------------------------------|-------------------------------------------------------------------------------------|--|
| 5 Syste                                | m Management Service on OpenVMS                                                     |  |
| 5.1                                    | ACMSDI\$GET_SUBMITTER_INFO                                                          |  |
| 6 Data (                               | Compression Monitor Commands                                                        |  |
| 6.1<br>6.2<br>6.3<br>6.4               | EXIT HELP LIST RENEW                                                                |  |
| 6.5<br>6.6<br>6.7                      | SELECT                                                                              |  |
| A Comr                                 | paq ACMS System Status Values                                                       |  |
| A Comp                                 | ad Acivis System Status values                                                      |  |
| Index                                  |                                                                                     |  |
|                                        |                                                                                     |  |
| Example                                | s                                                                                   |  |
| Example 2-1                            | S  Workspace Structure Definition and Initialization                                |  |
| -                                      |                                                                                     |  |
| 2–1                                    | Workspace Structure Definition and Initialization                                   |  |
| 2–1<br>2–2                             | Workspace Structure Definition and Initialization Passing Workspaces to a Procedure |  |
| 2–1<br>2–2<br>2–3                      | Workspace Structure Definition and Initialization                                   |  |
| 2–1<br>2–2<br>2–3<br>2–4               | Workspace Structure Definition and Initialization                                   |  |
| 2–1<br>2–2<br>2–3<br>2–4<br>2–5        | Workspace Structure Definition and Initialization                                   |  |
| 2–1<br>2–2<br>2–3<br>2–4<br>2–5<br>2–6 | Workspace Structure Definition and Initialization                                   |  |

| Figures |                                                  |      |
|---------|--------------------------------------------------|------|
| 5–1     | Submitter Item Descriptor Format                 | 5–3  |
| Tables  |                                                  |      |
| 1–1     | Services Description Parameters                  | 1–1  |
| 1–2     | Parameter Data Types                             | 1–2  |
| 1–3     | Called Routine Access Methods                    | 1–3  |
| 1–4     | Parameter-Passing Mechanisms                     | 1–4  |
| 1–5     | Matrix of Services and Environments              | 1–5  |
| 2–1     | Summary of Portable API Client Services          | 2-1  |
| 2–2     | acmsdi_call_task Return Status Values            | 2–16 |
| 2–3     | acmsdi_cancel Return Status Values               | 2-20 |
| 2–4     | acmsdi_complete_pp Return Status Values          | 2-22 |
| 2–5     | acmsdi_dispatch_message Return Status Values     | 2-23 |
| 2–6     | acmsdi_sign_in Return Status Values              | 2-28 |
| 2–7     | acmsdi_sign_out Return Status Values             | 2-30 |
| 3–1     | Summary of Portable API Presentation Procedures  | 3–1  |
| 4–1     | Summary of Forced Nonblocking Procedures         | 4–1  |
| 4–2     | acmsdi_complete_call Return Status Values        | 4–6  |
| 4–3     | acmsdi_bind_enable_args Return Status Values     | 4–9  |
| 4–4     | acmsdi_bind_msg Return Status Values             | 4–12 |
| 4–5     | acmsdi_bind_receive_args Return Status Values    | 4–14 |
| 4–6     | acmsdi_bind_receive_recs Return Status Values    | 4–16 |
| 4–7     | acmsdi_bind_request_args Return Status Values    | 4–18 |
| 4–8     | acmsdi_bind_request_wksps Return Status Values   | 4–20 |
| 4–9     | acmsdi_bind_send_args Return Status Values       | 4-22 |
| 4–10    | acmsdi_bind_send_recs Return Status Values       | 4–24 |
| 4–11    | acmsdi_bind_session_id Return Status Values      | 4–26 |
| 4–12    | acmsdi_bind_transceive_args Return Status Values | 4–29 |
| 4–13    | acmsdi_poll Return Status Values                 | 4–31 |
| 5–1     | Submitter Information Item Codes                 | 5–3  |
| 5–2     | ACMSDI\$GET_SUBMITTER_INFO Return Status         |      |
|         | Values                                           | 5–6  |
| Δ_1     | ACMS System Status Values                        | Δ_1  |

## **Preface**

This manual provides reference information for the TP Desktop Connector client services, formerly known as the ACMS Desktop Portable API.

#### **Intended Audience**

This guide is intended for application programmers, application designers, and system managers.

#### **Manual Structure**

This manual has the following structure:

| Chapter                 | Description                                                                                                    |
|-------------------------|----------------------------------------------------------------------------------------------------|
| Chapter 1               | Explains the format of the reference information.                                                                                                    |
| Chapters 2, 3, 4, and 5 | Contain the reference information on TP Desktop Connector client services, presentation procedures, action routines, and the Compaq OpenVMS based system management service. |
| Chapter 6               | Lists the data compression monitor commands.                                                                                                    |
| Appendix A              | Lists the Compaq ACMS system status values that can be returned in the $\it err2$ parameter.                                                                                 |

#### **Related Documents**

For information on developing Compaq ACMS applications, refer to the following manuals:

• Compaq TP Desktop Connector for ACMS Client Application Programming Guide

Provides information for designing, coding, and implementing a TP Desktop Connector solution.

#### • Compaq TP Desktop Connector for ACMS Installation Guide

Provides the steps needed to install a TP Desktop Connector gateway on an OpenVMS system and the TP Desktop Connector software on the desktop client system.

- Compaq TP Desktop Connector for ACMS Gateway Management Guide
   Contains information about the system management and administration
   of the TP Desktop Connector gateway. It also includes information on the
   methodology of the use of network transports.
- Compaq TP Desktop Connector for ACMS Getting Started
   Provides a high-level discussion and examples of the activities to develop, install, and run a complete application.

If you are new to programming with ACMS software, Compaq recommends reading the following books before using the Compaq *TP Desktop Connector* for ACMS product:

Compaq ACMS for OpenVMS Writing Applications
 Describes procedures to follow using the Application Development Utility (ADU).

• Compaq ACMS for OpenVMS Writing Server Procedures

Describes how to write and debug procedures for ACMS applications. Also supplies reference information for application and system programming services.

For additional information on ACMS software, refer to the following manuals:

Compaq ACMS for OpenVMS Introduction
 Describes basic concepts and terms concerning the ACMS environment.

• Compaq ACMS for OpenVMS ADU Reference Manual

Describes the details of the syntax for the definitions you create and the commands you use to build the run-time components.

For information on OpenVMS programming tools, refer to this document:

Using DECset

Describes the OpenVMS programming environment, provides helpful hints about conducting a software project, and shows a case study of DECset tools. Provided with the DECset documentation set.

The Compaq ACMS documentation also describes how you can use the DECset tools to create an effective development environment.

#### **Conventions**

This guide uses the following conventions and symbols:

TP Desktop Connector Refers to the Compaq TP Desktop Connector for ACMS

software.

User Input In examples, user input is highlighted with **bold** type.

\$ The dollar sign indicates a generic command line prompt.

This prompt may be different on your system.

Return A key name in a box indicates that you press that key on

the keyboard.

Ctrl/x Press the Ctrl (control) key and hold it down while pressing

the specified key (indicated here by x).

WORD Uppercase text indicates OpenVMS data types, commands,

keywords, logical names, and routines or services; C files and data structures; Microsoft Windows data structures; or

HyperCard data types.

word In format descriptions, lowercase words indicate parame-

ters, variables, services, or procedures.

italics Italics are used for emphasis and for parameters in text.

Titles of manuals are also italicized.

[] In format descriptions, square brackets surround a choice of

options; select none, one, several, or all of the choices.

. A vertical ellipsis in an example means that information not

directly related to the example has been omitted.

Windows

When used alone, Windows indicates any supported member of the family of Microsoft Windows operating systems.

Where necessary, specific Windows operating systems are mentioned. For a list of Microsoft Windows operating systems supported by the TP Desktop Connector product, see the product's Software Product Description (SPD).

## **Service Format**

This chapter describes the format and elements of the service descriptions provided in following chapters. This chapter also provides a list of the services and the appropriate session environments in which each service may be used.

#### 1.1 Routine Names

The TP Desktop Connector service names and OpenVMS action routines are shown in C-language format. The OpenVMS system management services are shown in the OpenVMS services format.

#### 1.2 Format

The format section describes the C functions as they are declared for the portable API in the include file ACMSDI.H in the ACMSDI\$COMMON directory.

Square brackets ([]) indicate optional parameters in the call.

#### 1.3 Parameters

This section contains details about each parameter listed in the format section. Parameters appear in the order in which they are shown in the format. The format shown in Table 1–1 describes each parameter.

Table 1-1 Services Description Parameters

| Name      | Description                                                 |
|-----------|-------------------------------------------------------------|
| Type      | Data type of the parameter                                  |
| Access    | Method by which the called routine accesses the parameter   |
| Mechanism | Method by which a parameter is passed to the called routine |

The parameters section additionally contains a sentence or two describing the purpose of the parameter.

## 1.3.1 Type Entry

Table 1–2 lists the C-language data types used in the TP Desktop Connector services.

Table 1–2 Parameter Data Types

| Data Type                   | Description                                                                                                    |
|-----------------------------|----------------------------------------------------------------------------------------------------|
| ACMSDI_CALL_ID              | Identification returned by the acmsdi_call_task service                                                                                                    |
| ACMSDI_FORM_RECORD          | Structure defined in the ACMSDI.H include file (see Section $3.1.2$ )                                                                                         |
| ACMSDI_FORM_RECORD_<br>BIND | Structure defined in the ACMSDI.H and ACMSDI.BAS include files (see Section 4.1.1)                                                                            |
| ACMSDI_FORMS_SESSION_ID     | Structure defined in the ACMSDI.H include file (see Section $3.5$ )                                                                                           |
| ACMSDI_OPTION               | Union to specify sign-in options (see Section 2.11)                                                                                                    |
| ACMSDI_CALL_OPTIONS         | Union to specify call task options                                                                                                    |
| ACMSDI_SUBMITTER_ID         | Structure defined in the ACMSDI.H include file (see Section $2.11$ )                                                                                          |
| ACMSDI_WORKSPACE            | Array of structures defined in the ACMSDI.H include file to pass workspaces between the desktop system and the TP Desktop Connector gateway (see Section 2.4) |
| ACMSDI_WORKSPACE_BIND       | Structure defined in the ACMSDI.H and ACMSDI.BAS include files (see Section 4.1.2)                                                                            |
| ACMSDI_WORKSPACE_OPT        | Array of structures defined in the ACMSDI.H include file to pass unidirectional workspaces between the desktop system and the TP Desktop Connector server     |
| char *                      | Array of unsigned 8-bit integers                                                                                                    |
| character string descriptor | Address of an OpenVMS string descriptor pointing to the character string to be passed                                                                         |
| function address            | Address of a function that complies with the prototype in ACMSDI.H for the completion routine                                                                 |
| int                         | 32-bit signed integer                                                                                                    |
| long                        | Synonym for long int                                                                                                    |
| long int                    | 32-bit signed integer                                                                                                    |
|                             | (continued on next page)                                                                                                    |

Table 1–2 (Cont.) Parameter Data Types

| ` ,               | • •                               |
|-------------------|-----------------------------------|
| Data Type         | Description                       |
| longword          | 32-bit unsigned integer           |
| ptr               | Longword pointer to data buffer   |
| short             | Synonym for short int             |
| short int         | 16-bit signed integer             |
| unsigned long int | 32-bit unsigned integer           |
| void *            | Pointer to object of unknown type |

#### 1.3.2 Access

Access describes the way in which the called routine accesses the data specified by the parameter. The access methods are described in Table 1-3.

Table 1-3 Called Routine Access Methods

| Access Method | Description                                                                                                    |
|---------------|----------------------------------------------------------------------------------------------------|
| Read          | Data needed by the called routine to perform its operation is read but not returned.                                      |
| Write         | Data that the called routine returns to the calling routine is written into a location accessible to the calling routine. |
| Modify        | Data is both read and returned by the called routine; input data specified by the parameter is overwritten.               |

#### 1.3.3 Mechanism

The parameter-passing mechanism is the way in which a parameter specifies the data to be used by the called routine. The passing mechanisms are described in Table 1-4.

Table 1–4 Parameter-Passing Mechanisms

| Mechanism    | Description                                                                                                    |
|--------------|----------------------------------------------------------------------------------------------------|
| By value     | The parameter contains a copy of the data to be used by the routine.                                                                                                    |
| By reference | The parameter contains the address of the data to be used by the routine. The parameter is a pointer to the data. Because C supports only call by value, write parameters other than arrays and structures must be passed as pointers. References to names of arrays and structures are converted by the compiler to pointer expressions. |

For information on whether the caller or the called routine allocates memory, see the discussions of the individual platforms.

#### 1.4 Return Status

Each service returns a status value defined as follows:

| Platform   | Value    |  |
|------------|----------|--|
| Windows    | long int |  |
| OpenVMS    | long int |  |
| Tru64 UNIX | long int |  |

Only the status codes defined in the related reference sections are valid in the TP Desktop Connector client services. The definitions for the return status values are in include files as follows:

| Type of Services         | Include File            |
|--------------------------|-------------------------|
| Portable client services | ACMSDI\$COMMON:ACMSDI.H |

#### 1.5 Session Environments

Client services can be used in three different session environments, blocking, nonblocking, and forced nonblocking. In a blocking environment, service routines are completed in one procedure. In a nonblocking environment, service routines return control to the desktop client program as soon as a request is sent and then call the appropriate completion routine when the request is completed or call the appropriate presentation procedure when an exchange step is detected.

In a forced nonblocking environment, service routines provide a method of polling that is used to determine the type of message sent from the back-end server. This message type may then be used to determine the appropriate action (for example, process the call completion or exchange step). The forced nonblocking software provides additional routines to access call completion and exchange step arguments. These session environments are explained in more depth in Chapter 2 and in *Compaq TP Desktop Connector for ACMS Client Application Programming Guide*.

Table 1-5 lists the services and indicates the session environments in which you can use each call.

Table 1–5 Matrix of Services and Environments

| Service                                                   | Availability within Environment |             |                    |  |
|-----------------------------------------------------------|---------------------------------|-------------|--------------------|--|
|                                                           | Blocking                        | Nonblocking | Forced Nonblocking |  |
| acmsdi_call_task See description in Section 2.6           | yes                             | yes         | yes                |  |
| acmsdi_cancel<br>See description in Section 2.7           | -                               | yes         | yes                |  |
| acmsdi_complete_pp<br>See description in Section 2.8      | -                               | yes         | yes                |  |
| acmsdi_dispatch_message<br>See description in Section 2.9 | -                               | yes         | -                  |  |
| acmsdi_return_pointer<br>See description in Section 2.10  | yes                             | -           | yes                |  |
| acmsdi_sign_in<br>See description in Section 2.11         | yes                             | yes         | yes                |  |
| acmsdi_sign_out<br>See description in Section 2.12        | yes                             | yes         | yes                |  |
| acmsdi_poll<br>See description in Section 4.13            | -                               | -           | yes                |  |
| acmsdi_complete_call<br>See description in Section 4.2    | -                               | -           | yes                |  |
| acmsdi_bind_enable_args<br>See description in Section 4.3 | -                               | -           | yes                |  |
| acmsdi_bind_send_args<br>See description in Section 4.9   | -                               | -           | yes                |  |

(continued on next page)

Table 1-5 (Cont.) Matrix of Services and Environments

| Service                                                        | Availability within Environment |             |                    |
|----------------------------------------------------------------|---------------------------------|-------------|--------------------|
|                                                                | Blocking                        | Nonblocking | Forced Nonblocking |
| acmsdi_bind_receive_args<br>See description in Section 4.5     | -                               | -           | yes                |
| acmsdi_bind_transceive_args<br>See description in Section 4.12 | -                               | -           | yes                |
| acmsdi_bind_msg<br>See description in Section 4.4              | -                               | -           | yes                |
| acmsdi_bind_request_args<br>See description in Section 4.7     | -                               | -           | yes                |
| acmsdi_bind_session_id<br>See description in Section 4.11      | -                               | -           | yes                |
| acmsdi_bind_send_recs<br>See description in Section 4.10       | -                               | -           | yes                |
| acmsdi_bind_receive_recs<br>See description in Section 4.6     | -                               | -           | yes                |
| acmsdi_bind_request_wksps<br>See description in Section 4.8    | -                               | -           | yes                |
| Callbacks                                                      |                                 |             |                    |
| acmsdi_disable<br>See description in Section 3.4               | -                               | yes         | -                  |
| acmsdi_enable<br>See description in Section 3.5                | -                               | yes         | -                  |
| acmsdi_read_msg<br>See description in Section 3.6              | -                               | yes         | -                  |
| acmsdi_receive<br>See description in Section 3.7               | -                               | yes         | -                  |
| acmsdi_request<br>See description in Section 3.8               | -                               | yes         | -                  |
| acmsdi_send<br>See description in Section 3.9                  | -                               | yes         | -                  |

(continued on next page)

Table 1–5 (Cont.) Matrix of Services and Environments

| Service                                                           | Availability within Environment |             |                    |
|-------------------------------------------------------------------|---------------------------------|-------------|--------------------|
|                                                                   | Blocking                        | Nonblocking | Forced Nonblocking |
| Callbacks                                                         |                                 |             |                    |
| acmsdi_transceive<br>See description in Section 3.10              | -                               | yes         | -                  |
| acmsdi_write_msg<br>See description in Section 3.11               | -                               | yes         | -                  |
| acmsdi_check_version<br>See description in Section 3.12.1         | -                               | yes         | -                  |
| acmsdi_get_version(back end)<br>See description in Section 3.12.2 | -                               | yes         | yes                |

# TP Desktop Connector Portable API Client Services

This chapter describes the Compaq TP Desktop Connector portable API client services available on the following desktop systems:

- Microsoft Windows
- Compaq OpenVMS
- Compaq Tru64 UNIX

## 2.1 Summary of Portable API Client Services

Similar to the Compaq ACMS Service Interface (SI) routines provided on the Compaq OpenVMS host, the TP Desktop Connector portable API client services allow you to write a desktop client program on desktop systems without extensive knowledge of network communications. Table 2–1 summarizes the TP Desktop Connector portable API client services.

Table 2-1 Summary of Portable API Client Services

| Service          | Description                                                                                                    |
|------------------|----------------------------------------------------------------------------------------------------|
| acmsdi_call_task | Sends a request to the TP Desktop Connector gateway to start a task in a ACMS application. The TP Desktop Connector client service is either blocking or nonblocking. Exchange step processing during the task is handled by the TP Desktop Connector gateway calling customerwritten generic presentation procedures in the desktop client program. |
| acmsdi_cancel    | Used by nonblocking services only. Called by a desktop application to cancel a currently active ACMS task.                                                                                                    |
|                  | (continued on next page)                                                                                                    |

Table 2–1 (Cont.) Summary of Portable API Client Services

| Service                     | Description                                                                                                    |
|-----------------------------|----------------------------------------------------------------------------------------------------|
| acmsdi_complete_pp          | Used by nonblocking environments only. Sends a response from a presentation procedure request to the TP Desktop Connector gateway.                                                                               |
| acmsdi_dispatch_<br>message | Used by nonblocking environments only. Checks for and processes messages from the TP Desktop Connector gateway. If no messages have been received from the gateway, acmsdi_dispatch_message returns immediately. |
| acmsdi_return_pointer       | Used by client programs written in Microsoft Visual Basic to create the workspace array for ACMS_CALL_TASK. Also used in the forced nonblocking environment to obtain reference pointers.                        |
| acmsdi_sign_in              | Requests the TP Desktop Connector gateway to sign a user running a desktop client program in to a ACMS system.                                                                                                   |
| acmsdi_sign_out             | Requests the TP Desktop Connector gateway to sign a desktop client program out of a ACMS system.                                                                                                    |

These calls use the C-language argument-passing standards. Character strings are NULL-terminated and passed by reference. Workspaces are passed as structures composed of a length and a pointer field.

## 2.2 Parameter Memory Allocation

The caller of a TP Desktop Connector client service or a presentation procedure is responsible for allocating the memory for the parameters of that routine. For calls to the TP Desktop Connector client services, the desktop client program must allocate the memory for all parameters passed in, for example, submitter\_id and call\_context. For calls to the presentation procedures, the TP Desktop Connector client services allocate memory for all the parameters passed and for all workspaces.

## 2.3 Nonblocking Service Usage

The acmsdi\_sign\_in, acmsdi\_call\_task, and acmsdi\_sign\_out services can be either blocking, nonblocking, or forced nonblocking. If the desktop client program supplies the *completion\_routine* parameter to the TP Desktop Connector client service, the service behaves in the nonblocking fashion. The TP Desktop Connector client service returns control to the desktop client program as soon as a request is sent to the TP Desktop Connector gateway. If the request is sent to the gateway successfully, the TP Desktop Connector

client service returns the ACMSDI\_PENDING status. If a status other than ACMSDI PENDING is returned, the completion routine is not called.

If nonblocking calls are active, use the acmsdi\_dispatch\_message service to poll for responses from the TP Desktop Connector gateway. When a response is received, acmsdi\_dispatch\_message calls the appropriate customer-supplied completion routine. If the desktop client program supplies the *completion\_status* parameter on the initial TP Desktop Connector client service call, the TP Desktop Connector client services set the *completion\_status* to the final completion status for the service and immediately call the completion routine. See *Compaq TP Desktop Connector for ACMS* Client Application *Programming Guide* for descriptions and examples.

The forced nonblocking services extend the portable API to support both exchange steps and nonblocking execution of task calls for development tools that do not support pointer data types or whose memory management routines relocate data. You can specify a forced nonblocking session with the acmsdi\_sign\_in service by using the ACMSDI\_OPTION, ACMSDI\_OPT\_NONBLK. Do not specify a completion routine in a forced nonblocking session as this will result in an error. See Chapter 4 for more information.

#### 2.3.1 Nonblocking and Blocking Restriction

All calls using the same desktop client program and TP Desktop Connector gateway connection must be either blocking, nonblocking, or forced nonblocking. These types of service calls cannot be mixed for a desktop client program and TP Desktop Connector gateway pair. See Table 1–5 for the list of service calls available for each type of session. If a desktop client program connects to two different TP Desktop Connector gateways, it can mix service call types, using blocking calls to interact with one TP Desktop Connector gateway and nonblocking calls to interact with the other TP Desktop Connector gateway.

### 2.3.2 Completion Routine Format

For nonblocking service requests, the acmsdi\_dispatch\_message service calls the customer-supplied completion routine when a response is received from the TP Desktop Connector gateway. The completion routine has the following format:

void completion routine (call context)

**Parameters** 

## call\_context

Type: void \*
Access: read

Mechanism: by value

Supplies application-specific context to the completion routine. If specified on acmsdi\_call\_task, acmsdi\_sign\_in, acmsdi\_cancel, or acmsdi\_sign\_out service, the call\_context is passed by the TP Desktop Connector client services to the completion routine.

#### **Return Status**

The customer-supplied completion routine does not return a status value.

#### 2.4 Workspace Data Structures

This section describes the following workspace data structures:

ACMSDI\_WORKSPACE ACMSDI\_WORKSPACE\_OPT ACMSDI\_WORKSPACE\_BIND ACMSDI\_FORM\_RECORD\_BIND

#### 2.4.1 ACMSDI WORKSPACE Structure and Initialization Macro

Defined in the ACMSDI.H file, the ACMSDI\_WORKSPACE type declares workspaces passed to tasks using the acmsdi\_call\_task service and workspaces passed from tasks to acmsdi\_request presentation procedures.

The code in Example 2–1 defines the ACMSDI\_WORKSPACE type and an ACMSDI\_INIT\_WORKSPACE macro used to initialize the workspace structure.

#### Example 2-1 Workspace Structure Definition and Initialization

To pass more than one workspace to a procedure, use an array of the ACMSDI\_WORKSPACE structures. Example 2–2 passes two workspaces.

#### Example 2–2 Passing Workspaces to a Procedure

```
ACMSDI_WORKSPACE wksp_array[2];
struct {
    char ctrl_key[5];
    char error_message[80];
} control_wksp;
struct {
    int id_number;
    char first_name[15];
    char last_name[25];
} employee_record;
    ACMSDI_INIT_WORKSPACE (wksp_array[0], control_wksp);
    ACMSDI_INIT_WORKSPACE (wksp_array[1], employee_record);
```

The array wksp\_array is defined with two elements of type ACMSDI\_WORKSPACE. The structure definitions control\_wksp and employee\_record define the elements of the array. The two macro ACMSDI\_INIT\_WORKSPACE calls initialize the array of structures.

#### 2.4.2 ACMSDI WORKSPACE OPT Structure

The ACMSDI.H file contains the definition of the ACMSDI\_WORKSPACE\_OPT type you use to declare workspaces passed to tasks using the ACMSDI\_CALL\_TASK service. You can use ACMSDI\_WORKSPACE\_OPT instead of ACMSDI\_WORKSPACE. Only task calls that use the ACMSDI\_TASK\_OPTIONS flag to indicate unidirectional workspaces can use this structure. Example 2–3 shows the ACMSDI\_WORKSPACE\_OPT type definition and the definition of a macro to initialize the workspace structure.

#### Example 2-3 ACMSDI\_WORKSPACE\_OPT Type Definition

To pass more than one workspace to a procedure, use an array of the type ACMSDI\_WORKSPACE\_OPT. Example 2–4 passes two workspaces.

#### Example 2-4 Passing Two Workspaces

```
ACMSDI_WORKSPACE_OPT wksp_array[2];
struct {
    char ctrl_key[5];
    char error_message[80];
} control wksp;
```

(continued on next page)

#### Example 2-4 (Cont.) Passing Two Workspaces

```
struct {
   int id_number;
   char first_name[15];
   char last_name[25];
} employee_record;

ACMSDI_INIT_WORKSPACE_OPT (wksp_array[0], control_wksp, ACMSDI_ACCESS_READ);
   ACMSDI_INIT_WORKSPACE_OPT (wksp_array[1], employee_record, ACMSDI_ACCESS_WRITE);
```

#### 2.4.3 ACMSDI\_WORKSPACE\_BIND Structure

The ACMSDI\_WORKSPACE\_BIND structure locates workspace buffers and specifies the sizes of workspaces during acmsdi\_bind\_request\_wksps operations. Like the ACMSDI\_FORM\_RECORD\_BIND structure, the ACMSDI\_WORKSPACE\_BIND structure contains a field where the length of the TDMS exchange step workspace is returned. If the length differs from the buffer length, TP Desktop Connector truncates the resultant workspaces or buffers are not completely filled.

The following example shows the C language definition of this structure as it appears in the acmsdi.h file:

#### 2.4.4 ACMSDI\_FORM\_RECORD\_BIND Structure

The ACMSDI\_FORM\_RECORD\_BIND structure locates form record buffers and specifies their sizes during acmsdi\_bind\_send\_recs and acmsdi\_bind\_receive\_recs operations. ACMSDI\_FORM\_RECORD\_BIND serves the same purpose as ACMSDI\_FORM\_RECORD with one additional feature. It contains an additional field, rec\_len, with which the TP Desktop Connector client services return the actual length of the form record as it is returned from the back-end application. You can compare this length against the client application buffer length to see if the buffer is large enough, too large, or exactly the right size to contain the form record. If the buffer size is too small, the form record is truncated to fit the buffer. If the buffer size is too large, the buffer is not completely filled.

You can use the ACMSDI\_FORM\_RECORD\_BIND structure to locate send control text and receive control text buffers. Both acmsdi bind send args and acmsdi\_bind\_receive\_args services contain arguments to specify whether or not to transfer control text. If you specify to transfer control text, the following rules apply:

- ACMSDI\_FORM\_RECORD\_BIND structure for the control text must be the first one in the array of such structures passed on the call.
- After the call completes, the record length field (rec\_len) contains the send control text count or the receive control text count instead of the length of the record.

The following example shows the C language definition of this structure as it appears in the acmsdi.h file:

```
typedef struct {
  unsigned int buffer len;
                                    /* length of caller's record buffer */
  unsigned int rec len;
                                    /* actual length of the form record */
  void
               *data record;
  unsigned int shadow_buffer_len; /* length of caller's shadow buffer */
  unsigned int shadow_rec_len;
                                    /* actual length of shadow record */
  void
               *shadow record;
} ACMSDI FORM RECORD BIND;
```

## 2.5 ACMSDI CALL OPTION Union Structure

ACMSDI\_CALL\_OPTION union is a parameter that is passed to the ACMSDI\_ CALL\_TASK service to enable TP Desktop Connector functions, such as optimizing unidirectional workspace traffic on the call to the acmsdi\_call\_task client service. The include file ACMSDI.H contains the definition for the ACMSDI CALL OPTION union.

ACMSDI\_CALL\_OPTION contains several structures with the option variables, whose values determine the type of option being selected. Specify the values for the option variable using the following constants defined in the ACMSDI.H include file:

| Option                         | Description                                   |
|--------------------------------|-----------------------------------------------|
| ACMSDI_CALL_OPT_END_LIST       | Ends options list                             |
| ACMSDI_CALL_OPT_OPTIMIZE_WKSPS | Enables unidirectional workspace optimization |
| ACMSDI_CALL_OPT_ENABLE         | Pointer to enable function                    |
| ACMSDI_CALL_OPT_DISABLE        | Pointer to disable function                   |
| ACMSDI_CALL_OPT_SEND           | Pointer to send function                      |
| ACMSDI_CALL_OPT_RECEIVE        | Pointer to receive function                   |
| ACMSDI_CALL_OPT_TDMS_READ      | Pointer to TDMS read function                 |
| ACMSDI_CALL_OPT_TDMS_WRITE     | Pointer to TDMS write function                |
| ACMSDI_CALL_OPT_TRANSCEIVE     | Pointer to transceive function                |
| ACMSDI_CALL_OPT_REQUEST        | Pointer to TDMS request function              |
| ACMSDI_CALL_OPT_CHECK_VERSION  | Version checking routine                      |
| ACMSDI_CALL_OPT_PASS_TID       | TID of distributed transaction                |
| ACMSDI_CALL_OPT_COMPRESS_WKSPS | Activate workspace compression                |

#### To select options:

- Declare an array of at least two elements of the type ACMSDI\_CALL\_ OPTION.
- 2. Specify in the option variable the name for the structure being used.
- 3. Specify the address for the malloc routine or password expiring buffer, if these options are being used.
- 4. End an options list by assigning ACMSDI\_CALL\_OPT\_END\_LIST to the option variable in the last array element.

The following example shows the initialization of an options list used to enable unidirectional workspace handling:

```
ACMSDI_CALL_OPTION call_options[2];
call_options[0].option = ACMSDI_CALL_OPT_OPTIMIZE_WKSPS;
call_options[1].option = ACMSDI_CALL_OPT_END_LIST;
```

| _    |        |   |   |  |
|------|--------|---|---|--|
| Ca   | <br>4: | _ |   |  |
| L. 2 | TI     | n | n |  |

Use the ACMSDI CALL OPT OPTIMIZE WKSPS option and the ACMSDI\_WORKSPACE\_OPT type definition together to optimize unidirectional workspace traffic. Do not use one without the other. The acmsdi\_call\_task client service uses the presence or absence of the workspace optimization option to decide which data type has been passed in the workspaces argument. Using either one without the other produces unpredictable results.

#### 2.5.1 ACMSDI\_OPTION Array

ACMSDI\_OPTION array is a parameter that is passed to the ACMSDI\_ SIGN\_IN service to enable TP Desktop Connector functions, such as enabling password expiration checking on the call to acmsdi\_call\_task client service. The include file ACMSDI.H contains the definition for the ACMSDI OPTION array.

The ACMSDI\_OPTION array is a union containing multiple structures and an option variable, the value of which defines the type of option being selected. Specify the values for the option variable using the following constants defined in the include file ACMSDI.H:

| Constant                  | Description                                             |
|---------------------------|---------------------------------------------------------|
| ACMSDI_OPT_CHECK_VERSION  | Enables version checking                                |
| ACMSDI_OPT_COMMID         | Supplies communications device id or TCP/IP comm port   |
| ACMSDI_OPT_END_LIST       | Ends options list                                       |
| ACMSDI_OPT_FREE_ROUTINE   | Enables user-defined memory deallocation                |
| ACMSDI_OPT_MALLOC_ROUTINE | Enables user-defined memory allocation                  |
| ACMSDI_OPT_NONBLK         | Enables a forced nonblocking session                    |
| ACMSDI_OPT_PWD_EXPIRING   | Enables checking for passwords that are about to expire |

To select options:

- 1. Declare an array of at least two elements of the type ACMSDI\_OPTION.
- 2. Specify in the option variable the name tag for the structure being used.
- End an options list by assigning ACMSDI\_OPT\_END\_LIST to the option variable in the last array element.

Example 2–5 initializes an options list to enable version checking, user-defined memory allocation, and password expiration checking.

#### Example 2-5 Initializing an Options List

```
void *my_malloc_routine(int size);
long pwd_exp_buffer;
void my_free_routine(void *ptr);
ACMSDI_OPTION options[5];

options[0].option = ACMSDI_OPT_CHECK_VERSION;
options[1].option = ACMSDI_OPT_MALLOC_ROUTINE;
options[1].malloc_routine.address = my_malloc_routine;
options[2].option = ACMSDI_OPT_FREE_ROUTINE;
options[2].free_routine.address = my_free_routine;
options[3].option = ACMSDI_OPT_PWD_EXPIRING;
options[3].pwd_expiring_hrs.address = &pwd_exp_buffer;
options[4].option = ACMSDI_OPT_END_LIST;
```

You can provide the TCP/IP port number during sign-in by using the ACMSDI\_OPT\_COMMID option. Example 2–6 shows how to do this in C.

| Note                                                      |
|-----------------------------------------------------------|
| This option is usable with forced nonblocking calls only. |

If the environmental variable ACMSDI\_TCPIP\_PORT\_host\_node is defined, the option specified on the acmsdi\_sign\_in call takes precedence. If neither the environmental variable nor the sign-in option is specified, the default TCP/IP port number, 1023, is used.

#### Example 2-6 Dynamically Specifying a TCP/IP Port Identifier

```
int status;
ACMSDI SUBMITTER ID subm id;
long tcpip port = 1000;
ACMSDI_OPTION options[2];
options[0].option = ACMSDI_OPT_COMMID;
options[0].CommID = tcpip_port;
options[1].option = ACMSDI_OPT_END_LIST;
"HELLO_DAVE", /* password */
options, /* sign in options */
&subm_id, /* submitter id */
                                 0, 0, 0);
```

## 2.6 acmsdi\_call\_task

TP Desktop Connector client programs call this service to execute a task in a ACMS application.

#### **Format**

#### **Parameters**

submitter\_id

Type: ACMSDI\_SUBMITTER\_ID

Access: read

Mechanism: by reference

The submitter\_id returned by the acmsdi\_sign\_in service.

call\_options

Type: ACMSDI\_CALL\_OPTION

Access: read

Mechanism: by reference

An array of ACMSDI\_CALL\_OPTION elements that either enables unidirectional workspace optimization or defines presentation procedure addresses. The include file ACMSDI.H contains the definition for the ACMSDI\_CALL\_OPTION type. If you use the options array to enable unidirectional workspaces, use the ACMSDI\_WORKSPACE\_OPT type in the workspace list. See Section 2.4.2 and Section 2.5 for more information.

For nonblocking only, see Section 2.3.

#### acmsdi call task

task\_name Type: char \* Access: read

Mechanism: **by reference** 

The name of the task to execute. Maximum length is 31.

#### application\_name

Type: char \* Access: read

Mechanism: by reference

The specification of a ACMS application in which the task resides. The application name must be a valid application specification on the submitter node. It can take the form NODE::APPLICATION, or can be specified using a logical name that is translated by the ACMS Central Controller (ACC) on the submitter node. Maximum length is 80.

#### selection\_string

Type: char \* Access: read

Mechanism: by reference

Used by the desktop client program to pass additional information to the task. Maximum length is 256.

### status\_message Type: char \*

Access: write

Mechanism: by reference

A buffer to receive the message text associated with the task completion status. The message text returned is either the text associated with a TP Desktop Connector error or the message text returned from a ACMS application. Required length is 80.

| Caution                                                               |
|-----------------------------------------------------------------------|
|                                                                       |
| If the full space is not allocated, the TP Desktop Connector client   |
| services write past the end of the allocated string and can cause the |
| application to fail. Ensure that the desktop client program allocates |
| the required length of space.                                         |

acmsdi call task

workspace\_count Type: long int Access: read

Mechanism: by value

The decimal number of workspaces being passed to the task.

#### workspaces

Type: ACMSDI\_WORKSPACE or ACMSDI\_WORKSPACE\_OPT array

Access: **read/write**Mechanism: **by reference** 

One or more optional workspaces to be passed to the task. You need to typecast your array to void \*. The workspaces must be specified in the same order as they are declared in the task definition, and must match the number specified in the <code>workspace\_count</code> parameter. If you use the ACMSDI\_WORKSPACE\_OPT type, you must set the call\_options parameter to allow unidirectional workspaces.

#### call id

Type: ACMSDI\_CALL\_ID

Access: write

Mechanism: by reference

A structure defined in the ACMSDI.H include file into which the acmsdi\_call\_task service writes a newly created call identification, a handle used by the TP Desktop Connector client services to identify an active call for a submitter.

#### completion status

Type: **int** Access: **write** 

Mechanism: by reference

The final status of the TP Desktop Connector client service. In the blocking environment, the *completion\_status* parameter is set to zero when the service starts successfully.

When the service completes, the *completion\_status* parameter contains the final status. See Table 2–2 for the list of return status values.

When a task is canceled, the TP Desktop Connector gateway reports a specific error, where possible. If the gateway cannot convert a ACMS error to a specific TP Desktop Connector status, it returns ACMSDI\_TASK\_FAILED to the desktop client program.

#### acmsdi\_call\_task

#### completion\_routine

Type: function address<sup>1</sup>

Access: read

Mechanism: by value

Address of a function to be called when the service completes. The *completion\_routine* is called by the acmsdi\_dispatch\_message service when the "End of Task" message is received from the TP Desktop Connector gateway.

## call\_context Type: void \* Access: read

Mechanism: by value

Optional parameter passed to presentation procedures and completion routines to identify the call. Use this parameter to supply an application-specific context for the call.

#### **Return Status**

The status values returned by the acmsdi\_call\_task service are listed in Table 2–2.

Table 2-2 acmsdi\_call\_task Return Status Values

| Status             | Description                                                       |
|--------------------|-------------------------------------------------------------------|
| ACMSDI_APPLDEAD    | Application stopped unexpectedly.                                 |
| ACMSDI_CALLACTV    | Call is already active.                                           |
| ACMSDI_INSUFPRM    | Insufficient parameters.                                          |
| ACMSDI_INTERNAL    | Internal TP Desktop Connector error.                              |
| ACMSDI_INVOPTION   | Invalid item in options list.                                     |
| ACMSDI_INVSUBID    | Invalid or obsolete submitter identification.                     |
| ACMSDI_MIXEDMODE   | All calls on a connection must be either blocking or nonblocking. |
| ACMSDI_NOMEMORY    | Insufficient memory to complete requests.                         |
| ACMSDI_NORMAL      | Normal successful completion.                                     |
| ACMSDI_NOSUCH_APPL | Application not found.                                            |
|                    | (continued on next nage)                                          |

(continued on next page)

For nonblocking only, see Section 2.3. Not applicable to forced nonblocking and will cause an error if supplied.

## acmsdi\_call\_task

Table 2–2 (Cont.) acmsdi\_call\_task Return Status Values

| Status                    | Description                                                                                                    |
|---------------------------|----------------------------------------------------------------------------------------------------|
| ACMSDI_NOSUCH_TASK        | Task not found.                                                                                                    |
| ACMSDI_OPR_CANCELLED      | Operator canceled task.                                                                                                    |
| ACMSDI_PENDING            | Successful operation pending nonblocking completion. The final status is in the completion status parameter.                      |
| ACMSDI_SECCHK             | Task security check failed.                                                                                                    |
| ACMSDI_SIGNINACTV         | Request is invalid while the sign-in is active.                                                                                   |
| ACMSDI_SIGNOUTACTV        | Request is invalid while the sign-out is active.                                                                                  |
| ACMSDI_SRVDEAD            | Node name is invalid, or TP Desktop<br>Connector gateway is not running on the<br>specified node, or the network link terminated. |
| ACMSDI_TASK_ABORT         | Task completed abnormally.                                                                                                    |
| $ACMSDI\_TASK\_CANCELLED$ | Task was canceled.                                                                                                    |
| ACMSDI_TASK_FAILED        | Task failed during execution.                                                                                                    |
| ACMSDI_TASK_SP_DIED       | Task was canceled when TP Desktop<br>Connector gateway process died.                                                              |

### 2.7 acmsdi\_cancel

TP Desktop Connector client programs call this service in a nonblocking or forced nonblocking environment to cancel a currently active ACMS task. Use the acmsdi\_cancel service only if you invoke a task using nonblocking services. Do not use the acmsdi\_cancel service from a presentation procedure or from an asynchronous completion routine.

#### **Format**

```
acmsdi_cancel (submitter id, call_id, [cancel_reason], reserved, [completion_status], completion_routine, 1 [call_context])
```

#### **Parameters**

submitter\_id

Type: ACMSDI\_SUBMITTER\_ID

Access: read

Mechanism: by reference

The *submitter\_id* for the session associated with the task that is being canceled.

call\_id

Type: ACMSDI\_CALL\_ID

Access: read

Mechanism: by reference

The *call\_id* for the task that is being canceled, which was passed back on the acmsdi\_call\_task service.

cancel\_reason Type: long int Access: read

Mechanism: by value

Optional parameter containing the status value of the reason code for the cancel request. This value is passed to the Application Execution Controller (EXC) by the TP Desktop Connector gateway. The default is ACMSDI\_CALL\_CANCELED, "the task was canceled by the task submitter".

<sup>&</sup>lt;sup>1</sup> For nonblocking only, see Section 2.3.

#### reserved

Type: Access: Mechanism:

This parameter is reserved for future use. Specify as NULL.

# completion\_status Type: long int

Access: write

Mechanism: by reference

Optional parameter to contain the final completion status of the service. The *completion\_status* is set to ACMSDI\_PENDING when the service starts successfully. When the service is successful, *completion\_status* is set to 0.

#### completion\_routine

Type: function address<sup>1</sup>

Access: read

Mechanism: by value

Address of a function to be called when the service completes. The *completion\_routine* is called by the ACMSDI\_DISPATCH\_MESSAGE service when the appropriate reply is received from the TP Desktop Connector gateway on the OpenVMS system.

# call\_context Type: void\* Access: read

Mechanism: by value

Optional parameter that is passed to the *completion\_routine* to identify the call. You can use this to supply application-specific context for the call that is being canceled.

#### **Return Status**

The status values returned by the acmsdi\_cancel service are listed in Table 2–3.

For nonblocking only, see Section 2.3. Not applicable to forced nonblocking and will cause an error if supplied.

## acmsdi\_cancel

Table 2-3 acmsdi\_cancel Return Status Values

| Status            | Description                                                                                                  |
|-------------------|----------------------------------------------------------------------------------------------------|
| ACMSDI_CANCELACTV | Cancel already in progress.                                                                                  |
| ACMSDI_EXCHACTV   | Service cannot be called from presentation procedure.                                                        |
| ACMSDI_INSUFPRM   | Insufficient parameters.                                                                                     |
| ACMSDI_INTERNAL   | Internal ACMS error.                                                                                         |
| ACMSDI_INVCALLID  | Invalid or obsolete call identification.                                                                     |
| ACMSDI_INVSUBID   | Invalid or obsolete submitter identification.                                                                |
| ACMSDI_NOMEMORY   | Insufficient memory to complete requests.                                                                    |
| ACMSDI_NORMAL     | Normal successful completion.                                                                                |
| ACMSDI_PENDING    | Successful operation pending nonblocking completion. The final status is in the completion status parameter. |
| ACMSDISIGNINACTV  | Request is invalid while the sign-in is active.                                                              |
| ACMSDISIGNOUTACTV | Request is invalid while sign-out is active.                                                                 |
| ACMSDI_SRVDEAD    | Node name is invalid, or the TP Desktop<br>Connector gateway is not running on the<br>specified node.        |

## 2.8 acmsdi\_complete\_pp

TP Desktop Connector client programs call this nonblocking service to complete exchange step processing for a submitter. An application must call this service to complete an outstanding presentation procedure request from the TP Desktop Connector gateway in a nonblocking or forced nonblocking environment (see Compaq TP Desktop Connector for ACMS Client Application Programming Guide.

#### **Format**

```
acmsdi complete pp (call id,
                     pp_status)
```

## **Parameters**

## call id

Type: ACMSDI\_CALL\_ID

Access: read

Mechanism: by reference

The call\_id parameter is passed back on the acmsdi\_call\_task service.

pp\_status Type: long int Access: read

Mechanism: by value

The completion status of the presentation procedure. The *pp\_status* parameter is returned to the ACMS task as the completion status for the current exchange step. A valid OpenVMS status value is returned to the task.

#### **Return Status**

The status values returned by the acmsdi\_complete\_pp service are listed in Table 2-4.

## acmsdi\_complete\_pp

Table 2-4 acmsdi\_complete\_pp Return Status Values

| Status           | Description                                                                                                    |
|------------------|----------------------------------------------------------------------------------------------------|
| ACMSDI_INSUFPRM  | Insufficient parameters.                                                                                                    |
| ACMSDI_INTERNAL  | Internal TP Desktop Connector error.                                                                                                  |
| ACMSDI_INVCALLID | Invalid or obsolete call identification.                                                                                              |
| ACMSDI_INVSUBID  | Invalid or obsolete submitter identification.                                                                                         |
| ACMSDI_NOMEMORY  | Insufficient memory to complete requests.                                                                                             |
| ACMSDI_NOPPACTV  | No presentation procedure active for this call.                                                                                       |
| ACMSDI_NORMAL    | Normal successful completion.                                                                                                    |
| ACMSDI_SRVDEAD   | Node name is invalid, or the TP Desktop<br>Connector gateway is not running on the<br>specified node, or the network link terminated. |

## 2.9 acmsdi\_dispatch\_message

TP Desktop Connector client programs call this nonblocking service to check for and process messages sent from a TP Desktop Connector gateway to an active submitter in the desktop application. The application must periodically call this service in a nonblocking environment to check for completion of outstanding acmsdi\_sign\_in, acmsdi\_call\_task, and acmsdi\_sign\_out requests. If no TP Desktop Connector messages are received, the service returns immediately. If a TP Desktop Connector message is received, the service calls the appropriate completion routine or presentation procedure and then returns (see Compaq TP Desktop Connector for ACMS Client Application Programming Guide.

Note that this call is not used in the forced nonblocking environment. See Section 4.13.

## **Format**

acmsdi dispatch message ()

#### **Parameters**

No parameters are specified.

## **Return Status**

The status values returned by the acmsdi dispatch message service are listed in Table 2–5.

Table 2-5 acmsdi dispatch message Return Status Values

| Status          | Description                          |
|-----------------|--------------------------------------|
| ACMSDI_INTERNAL | Internal TP Desktop Connector error. |
| ACMSDI_NOMEMORY | Insufficient memory.                 |
|                 | (continued on next page)             |

## acmsdi\_dispatch\_message

Table 2-5 (Cont.) acmsdi\_dispatch\_message Return Status Values

| Status         | Description                                                                                                    |
|----------------|----------------------------------------------------------------------------------------------------|
| ACMSDI_NORMAL  | Normal successful completion.                                                                                                    |
| ACMSDI_SRVDEAD | Node name is invalid, or TP Desktop<br>Connector gateway is not running on<br>the specified node, or the network link<br>terminated. |

## 2.10 acmsdi\_return\_pointer

TP Desktop Connector client programs written in Visual Basic use the ACMSDI\_RETURN\_POINTER service to create the workspace array for the ACMSDI\_CALL\_TASK routine. When passing a workspace, the ACMSDI\_ CALL\_TASK service expects a data structure with the size and address of each workspace. The ACMSDI\_RETURN\_POINTER service assigns the address of a workspace argument to the contents of a pointer address argument. This service may be used in the forced nonblocking environment to obtain reference pointers to structures such as call\_id.

#### **Format**

acmsdi\_return\_pointer (structure)

## **Parameters**

structure

Type: **long int** Access: read

Mechanism: by reference

The workspace or other structure for which a pointer is to be obtained.

## **Return Status**

The return status value for acmsdi\_return\_pointer is the address of the structure passed as the parameter in the call.

## 2.11 acmsdi\_sign\_in

TP Desktop Connector client programs call this service to sign a user in to a ACMS system.

## **Format**

```
acmsdi_sign_in (submitter_node, username, password, [options], submitter_id, [completion_status], [completion_routine], 1 [call_context])
```

## **Parameters**

## submitter\_node

Type: **char** \* Access: **read** 

Mechanism: by reference

The node name of the ACMS system where the user is to be signed in.

Maximum length is 80.

## username

Type: char \* Access: read

Mechanism: by reference

The name of the OpenVMS account of the user to be signed in. Maximum

length is 80.

#### password

Type: **char** \* Access: **read** 

Mechanism: by reference

The password of the user to be signed in. Maximum length is 80.

For nonblocking only, see Section 2.3.

#### options

Type: ACMSDI\_OPTION array

Access: read

Mechanism: by reference

Union containing multiple structures and an option variable, the value of which defines the type of option being selected (see Section 2.5.1).

#### submitter id

Type: ACMSDI\_SUBMITTER\_ID

Access: write

Mechanism: by reference

A structure into which the acmsdi\_sign\_in service writes a newly created submitter identification. Other services use the submitter identification as a handle to identify an active submitter. The ACMSDI\_SUBMITTER\_ID structure is defined in the ACMSDI.H include file.

#### completion\_status

Type: int Access: write

Mechanism: by reference

The final status of the service. In the blocking environment, the *completion\_status* parameter is set to zero when the service starts successfully.

When the service completes, *completion\_status* contains the final status. See Table 2–6 for a list of return status values.

#### completion routine

Type: **function address**<sup>1</sup>

Access: read

Mechanism: by value

Address of a function to be called when the nonblocking service completes. The completion routine is called by the acmsdi\_dispatch\_message service when the reply is received from the TP Desktop Connector gateway.

## call\_context

Type: **void** \* Access: **read** 

Mechanism: by value

Optional parameter passed to presentation procedures and completion routines to identify the call. Use this parameter to supply application-specific context for the call.

For nonblocking only, see Section 2.3. Not applicable to forced nonblocking and will cause an error if supplied.

## acmsdi\_sign\_in

## **Return Status**

The status values returned by the acmsdi\_sign\_in service are listed in

Table 2-6 acmsdi\_sign\_in Return Status Values

| Status             | Description                                                                                                    |  |
|--------------------|----------------------------------------------------------------------------------------------------|--|
| ACMSDI_CALLACTV    | Call is active.                                                                                                    |  |
| ACMSDI_INSUFPRM    | Insufficient parameters.                                                                                                    |  |
| ACMSDI_INTERNAL    | Internal TP Desktop Connector error.                                                                                                 |  |
| ACMSDI_INVLOGIN    | Invalid login attempt.                                                                                                    |  |
| ACMSDI_INVOPTION   | Invalid item in options list.                                                                                                    |  |
| ACMSDI_INVPROTOCOL | Mismatch in versions of TP Desktop<br>Connector client and gateway software.                                                         |  |
| ACMSDI_MIXEDMODE   | All calls on a connection must be either blocking or nonblocking.                                                                    |  |
| ACMSDI_NOACMS      | ACMS system not available.                                                                                                    |  |
| ACMSDI_NOCOMPRESS  | Gateway does not allow compression.                                                                                                  |  |
| ACMSDI_NOMEMORY    | Insufficient memory to complete requests.                                                                                            |  |
| ACMSDI_NORMAL      | Normal successful completion.                                                                                                    |  |
| ACMSDI_PENDING     | Successful operation pending nonblocking completion. The final status is in the <i>completion_status</i> parameter.                  |  |
| ACMSDI_PWDEXPIRED  | Password has expired.                                                                                                    |  |
| ACMSDI_PWDEXPIRING | Password expiring in the number of hours specified in options array.                                                                 |  |
| ACMSDI_SIGNINACTV  | Sign-in active.                                                                                                    |  |
| ACMSDI_SIGNOUTACTV | Sign-out active.                                                                                                    |  |
| ACMSDI_SRVDEAD     | Node name is invalid, or TP Desktop<br>Connector gateway is not running on<br>the specified node, or the network link<br>terminated. |  |

## 2.12 acmsdi\_sign\_out

TP Desktop Connector client programs call this service to terminate an active session with a ACMS system. To insure that all network links are properly shut down, the desktop client program calls the acmsdi\_sign\_out service before terminating.

#### **Format**

```
acmsdi_sign_out (submitter_id,
                  [completion_status],
                  [completion_routine], 1
                  [call_context])
```

## **Parameters**

## submitter id

Type: ACMSDI\_SUBMITTER\_ID

Access: read

Mechanism: by reference

The submitter identification returned by the acmsdi\_sign\_in service.

#### completion\_status

Type: int Access: write

Mechanism: by reference

The final status of the service. In the blocking environment, the *completion*\_ status parameter is set to zero when the service starts successfully.

When the service completes, *completion\_status* contains the final status. See Table 2-7 for a list of the return status values.

#### completion routine

Type: function address<sup>1</sup>

Access: read

Mechanism: by value

Address of a function to be called when the nonblocking service completes. The completion routine is called by the acmsdi\_dispatch\_message service when the reply is received from the TP Desktop Connector gateway.

For nonblocking only, see Section 2.3.

## acmsdi\_sign\_out

call\_context Type: void \*

Access: read

Mechanism: by value

Optional parameter passed to presentation procedures and completion routines to identify the call. Use this parameter to supply application-specific context

for the call.

## **Return Status**

The status values returned by the acmsdi\_sign\_out service are listed in Table 2–7.

Table 2-7 acmsdi\_sign\_out Return Status Values

| Status            | Description                                                                                                    |
|-------------------|----------------------------------------------------------------------------------------------------|
| ACMSDI_CALLACTV   | Request is invalid while task call is active.                                                                       |
| ACMSDI_INSUFPRM   | Insufficient parameters.                                                                                            |
| ACMSDI_INTERNAL   | Internal TP Desktop Connector error.                                                                                |
| ACMSDI_INVSUBID   | Invalid or obsolete submitter identification.                                                                       |
| ACMSDI_MIXEDMODE  | All calls on a connection must be either blocking or nonblocking.                                                   |
| ACMSDI_NOMEMORY   | Insufficient memory to complete requests.                                                                           |
| ACMSDI_NORMAL     | Normal successful completion.                                                                                       |
| ACMSDI_PENDING    | Successful operation pending nonblocking completion. The final status is in the <i>completion_status</i> parameter. |
| ACMSDI_SIGNINACTV | Request is invalid while sign-in is active.                                                                         |
|                   | (continued on next page)                                                                                            |

## acmsdi\_sign\_out

Table 2-7 (Cont.) acmsdi\_sign\_out Return Status Values

| Status             | Description                                                                                                    |
|--------------------|----------------------------------------------------------------------------------------------------|
| ACMSDI_SIGNOUTACTV | Request is invalid while sign-out is active.                                                                                         |
| ACMSDI_SRVDEAD     | Node name is invalid, or TP Desktop<br>Connector gateway is not running on<br>the specified node, or the network link<br>terminated. |

## **Portable API Presentation Procedures**

This chapter describes the interface between the TP Desktop Connector gateway and customer-written presentation procedures. It also describes the interfaces on portable clients for customer-written action routines to perform version checking.

## 3.1 Summary of Portable API Presentation Procedures

Presentation procedures are customer-written routines that the TP Desktop Connector gateway calls when an exchange step occurs in a ACMS task with either the FORM I/O or REQUEST I/O attribute. Table 3-1 summarizes the presentation procedures available in a nonblocking session. These are not applicable to a forced nonblocking session. For more information on presentation procedures, refer to Compaq TP Desktop Connector for ACMS Client Application Programming Guide.

Table 3–1 Summary of Portable API Presentation Procedures

| Customer-Supplied Procedure | Description                                                                                                    |
|-----------------------------|----------------------------------------------------------------------------------------------------|
| acmsdi_disable              | Services a Compaq DECforms disable request, which disables a form.                                                                                    |
| acmsdi_enable               | Services a DECforms enable request, which enables a form.                                                                                             |
| acmsdi_read_msg             | Services a TDMS Read exchange, which displays<br>the prompt, if any, sent from the ACMS task, and<br>acquires the text from the form's message field. |
| acmsdi_receive              | Services a DECforms receive request, which sends data from the form to the application program.                                                       |
|                             | (continued on next page)                                                                                                    |

Table 3–1 (Cont.) Summary of Portable API Presentation Procedures

| Customer-Supplied Procedure | Description                                                                                                    |
|-----------------------------|----------------------------------------------------------------------------------------------------|
| acmsdi_request              | Services a TDMS Request exchange, which displays a form and transfers data between a form and the application program. |
| acmsdi_send                 | Services a DECforms send request, which sends data from the application program to the form.                           |
| acmsdi_transceive           | Services a DECforms transceive request, which combines the actions of a send and a receive.                            |
| acmsdi_write_msg            | Services a TDMS Write exchange, which displays the text sent from the form's message field or the ACMS task.           |

See Compaq TP Desktop Connector for ACMS Client Application *Programming Guide* for a description of sample client presentation procedures.

## 3.1.1 Return Status Values Expected from Presentation Procedures

The presentation procedure routines must return a long integer containing any valid OpenVMS status value, including DECforms, TDMS, and applicationdefined values. Return status values for nonblocking presentation procedures are returned using the acmsdi\_complete\_pp routine. The status value is passed to the ACMS Application Execution Controller (EXC) as the completion status for the exchange step. The EXC attempts to interpret the value as a standard OpenVMS status value. Unless the task definition for the exchange step specifies CONTINUE ON FAILURE, the EXC cancels the task for an error status returned.

The TP Desktop Connector kit provides include files that specify the return status values for DECforms and TDMS: FORMS.H and TDMS.H. If the return status values change, you can regenerate the include files with the command procedures, MAKE FORMS H.COM and MAKE TDMS H.COM, in the ACMSDI\$EXAMPLES directory.

To handle errors, specify the exception-handler syntax in the task definition. To have a single ACMS application support both DECforms terminals and graphical desktop systems, code the task definition to check for a DECforms error status value.

## 3.1.2 ACMSDI FORM RECORD Structure and Macro Call

Defined in the ACMSDI.H file, the ACMSDI\_FORM\_RECORD type declares form records and shadow records passed to and from presentation procedures. The code in Example 3–1 defines the ACMSDI\_FORM\_RECORD type and a macro ACMSDI\_INIT\_FORM\_RECORD to initialize the form record structure.

#### Example 3-1 Form Record Definition and Initialization Macro

## 3.1.3 Prototypes and Code for Presentation Procedures and Version Routines

The ACMSDI.H file contains function prototypes for the presentation procedures and action routines that your code supplies. The file PPSTUBS.C contains stub modules you can use for linking your application (see *Compaq TP Desktop Connector for ACMS Client Application Programming Guide*).

## 3.2 Parameter Memory Allocation

The caller of a TP Desktop Connector service or presentation procedure is responsible for allocating the memory for the parameters of that routine. For calls to the TP Desktop Connector client services, the desktop client program must allocate the memory for all parameters passed in, for example, submitter\_id and call\_context. For the presentation procedures, the desktop client program can expect that TP Desktop Connector software allocates memory for all the parameters passed in and for all workspaces before it calls these procedures.

## 3.3 Blocking and Nonblocking Usage

Like the portable TP Desktop Connector client services, presentation procedures can be either blocking or nonblocking. If the desktop client program supplies the *completion\_routine* parameter in the acmsdi\_call task call, the service behaves in the nonblocking environment (see Section 2.3). In a nonblocking environment, presentation procedures must behave in a way consistent with nonblocking services.

## 3.3.1 Presentation Procedures in a Nonblocking Environment

When nonblocking services are in use, presentation procedures are written in two parts:

- The first part handles the generic presentation procedure and dispatches to the application-specific presentation procedure to handle interaction with the user.
- The second part uses the acmsdi complete pp service to indicate that exchange step processing is completed.

The TP Desktop Connector client services return exchange step data and status to the TP Desktop Connector gateway when the desktop client program calls the acmsdi complete pp service.

## 3.3.2 Nonblocking and Blocking Restriction

All calls using the same desktop client program and TP Desktop Connector gateway connection must be either blocking, nonblocking, or forced nonblocking. These types of service calls cannot be mixed for a client/server pair. If a desktop client program connects to two different TP Desktop Connector gateways, it can mix service call types, using blocking calls to interact with one gateway and nonblocking calls to interact with the other gateway.

## 3.4 acmsdi\_disable

TP Desktop Connector services call this procedure for each active forms session for a desktop submitter whenever the TP Desktop Connector client program calls acmsdi\_sign\_out to sign the submitter out of the ACMS system.

#### **Format**

```
acmsdi_disable (forms_session,
                call id,
                call_context)
```

#### **Parameters**

## forms session

Type: ACMSDI\_FORMS\_SESSION\_ID

Access: read

Mechanism: by reference

An identification that associates the session with the form specified in the acmsdi\_enable request (see Section 3.5).

#### call id

Type: ACMSDI\_CALL\_ID

Access: read

Mechanism: by reference

The call identification used to complete the disable call when using nonblocking services. See the description of acmsdi\_complete\_pp (Section 2.8).

## call context Type: void \*

Access: read

Mechanism: by value

Application-specific context for the call. This is the same context that was passed by the application to the acmsdi\_sign\_out() call.

#### **Return Status**

The status values returned by the acmsdi\_disable procedure are described in Section 3.1.1.

## 3.5 acmsdi enable

TP Desktop Connector client services call this presentation procedure whenever a DECforms ENABLE request is received from the TP Desktop Connector gateway on the OpenVMS system.

## **Format**

acmsdi\_enable (submitter\_id, forms session, file\_specification, form specification, forms\_print\_file, forms\_language, call\_id, call\_context)

#### **Parameters**

submitter id

Type: ACMSDI\_SUBMITTER\_ID

Access: read

Mechanism: by reference

The value returned by the acmsdi\_sign\_in service (see Section 2.11).

forms\_session

Type: ACMSDI\_FORMS\_SESSION\_ID

Access: write

Mechanism: by reference

An identification that associates the session with the submitter identification. This is a write parameter that customer-supplied presentation procedures can fill. Presentation procedures (acmsdi\_send, acmsdi\_receive, acmsdi\_transceive, and acmsdi\_disable) can use the forms\_session parameter to associate the session with the form specified in the enable request. The TP Desktop Connector run-time system passes this parameter to subsequent requests to specify which form to use.

## acmsdi enable

## file\_specification Type: **char** \*

Access: read

Mechanism: **by reference** 

The form file specification from the ACMS task group definition. Refer to Compaq TP Desktop Connector for ACMS Client Application Programming *Guide* for guidelines on specifying the form file specification.

## form\_specification

Type: char \* Access: read

Mechanism: by reference

The form name specified in the exchange step in the ACMS task definition. Refer to Compaq TP Desktop Connector for ACMS Client Application

Programming Guide for guidelines on specifying the form name.

## forms\_print\_file Type: char \*

Access: read

Mechanism: **by reference** 

The DECforms specification for the user in ACMSUDF.DAT.

#### forms\_language

Type: char \* Access: read

Mechanism: **by reference** 

The DECforms specification for the user in ACMSUDF.DAT.

#### call id

Type: ACMSDI\_CALL\_ID

Access: read

Mechanism: by reference

The call identification returned by the acmsdi\_call\_task service.

## call\_context Type: void \*

Access: read

Mechanism: by value

Application-specific context for the call. This is the same context that was

passed by the application to the acmsdi\_call\_task() call.

## acmsdi\_enable

## **Return Status**

The status values returned by the  $acmsdi\_enable$  procedure are described in

## 3.6 acmsdi\_read\_msg

TP Desktop Connector client services call this presentation procedure when a TDMS Read exchange is received from the TP Desktop Connector gateway on the host OpenVMS system. Its function is to display the prompt (if any) sent from the ACMS task and then to acquire the text from the form's Message Field to be returned to ACMS.

## **Format**

```
acmsdi_read_msg (submitter_id, msg_text, prompt_text, call_id, call_context)
```

#### **Parameters**

## submitter\_id

Type: ACMSDI\_SUBMITTER\_ID

Access: read

Mechanism: by reference

The value returned by the acmsdi\_sign\_in service.

## msg\_text Type: char Access: write

Mechanism: by reference

A buffer into which the presentation procedure will write the text from the form's Message Field to be returned to the ACMS task. This is a C-style null-terminated string with a maximum length of 132 plus one for the null

terminator.

# prompt\_text Type: char Access: read

Mechanism: by reference

Text to be displayed as a prompt to the terminal operator. This is a C-style null-terminated string with a maximum length of 132 plus one for the null terminator. There may be no prompt text to display in which case the length will be 0; that is, the null terminator will be in the first position.

## acmsdi\_read\_msg

## call\_id

Type: ACMSDI\_CALL\_ID

Access: read

Mechanism: by reference

The call identification returned by the acmsdi\_call\_task service which initiated the ACMS task associated with this exchange.

call\_context Type: void \* Access: read

Mechanism: by value

Application-specific context for the call. This is the same context that was passed by the application to the acmsdi\_call\_task service which initiated the ACMS task associated with this exchange.

## **Return Status**

This function returns a ps32, defined in ACMSDI.H to be equivalent to a signed 32-bit integer. The value must be a valid TDMS status code. Valid TDMS statuses are defined in TDMS.H.

## 3.7 acmsdi\_receive

The TP Desktop Connector client services call this presentation procedure whenever a DECforms RECEIVE request is received from the TP Desktop Connector gateway on the OpenVMS system.

## **Format**

## **Parameters**

## forms\_session

Type: ACMSDI\_FORMS\_SESSION\_ID

Access: read

Mechanism: by reference

An identification to associate the session with the form specified in the acmsdi\_enable request (see Section 3.5).

## receive\_record\_identifier

Type: **char** \* Access: **read** 

Mechanism: by reference

The form record name or record list name specified in the RECEIVE request in the ACMS task. Refer to *Compaq TP Desktop Connector for ACMS Client Application Programming Guide* for guidelines on specifying the form name.

## receive\_record\_count

Type: **long int** Access: **read** 

Mechanism: by value

The number of receive record items sent from the ACMS task.

## acmsdi receive

## receive\_control\_text

Type: char \* Access: write

Mechanism: by reference

A 25-character string that the customer-supplied request can use to return

receive control text.

## receive\_control\_text\_count

Type: **long int** Access: write

Mechanism: **by reference** 

The number of receive control text items that the customer-supplied request

returns.

## send\_control\_text

Type: char \* Access: read

Mechanism: by reference

Send control text sent from the ACMS task.

#### send\_control\_text\_count

Type: **long int** Access: read

Mechanism: by value

The number of send control text items sent from the ACMS task.

## timeout

Type: **short int** Access: read

Mechanism: by value

A timeout value for user input processing sent from the ACMS task.

#### call\_id

Type: ACMSDI\_CALL\_ID

Access: read

Mechanism: by reference

The call identification returned by the acmsdi\_call\_task service.

## call context

Type: void \* Access: read

Mechanism: by value

Application-specific context for the call. This is the same context that was passed by the application to the acmsdi\_call\_task() call.

## acmsdi\_receive

receive\_record

Type: ACMSDI\_FORM\_RECORD array

Access: write

Mechanism: by reference

An array of ACMSDI\_FORM\_RECORD structures pointing to buffers that store application data and shadow records from the request (see Section 3.1.2).

## **Return Status**

The status values returned by the acmsdi\_receive procedure are described in Section 3.1.1.

## 3.8 acmsdi\_request

TP Desktop Connector client services call this presentation procedure whenever a TDMS Request exchange is received from the TP Desktop Connector gateway on the OpenVMS system.

## **Format**

```
acmsdi_request (submitter_id,
                request_name,
                workspace_count,
                workspaces.
                call_id,
                call_context)
```

## **Parameters**

submitter id

Type: ACMSDI\_SUBMITTER\_ID

Access: read

Mechanism: by reference

The value returned by the acmsdi\_sign\_in service (see Section 2.11).

request\_name Type: char \* Access: read

Mechanism: by reference

The name of the TDMS request specified in the ACMS task.

workspace\_count Type: long int Access: read

Mechanism: by value

The number of workspaces sent from the ACMS task.

## acmsdi\_request

## workspaces

Type: ACMSDI\_WORKSPACE array

Access: read/write

Mechanism: by reference

The workspace data sent from the ACMS task. One or more optional workspace arguments can be sent from the task (see Section 2.4).

#### call\_id

Type: ACMSDI\_CALL\_ID

Access: read

Mechanism: by reference

The call identification returned by the acmsdi\_call\_task service.

## call\_context

Type: **void** \* Access: **read** 

Mechanism: by value

Application-specific context for the call. This is the same context that was

passed by the application to the acmsdi\_call\_task() call.

## **Return Status**

The status values returned by the acmsdi\_request procedure are described in Section 3.1.1.

## 3.9 acmsdi\_send

TP Desktop Connector client services call this presentation procedure whenever a DECforms SEND request is received from the TP Desktop Connector gateway on the OpenVMS system.

## **Format**

```
acmsdi_send (forms_session,
               send_record_identifier,
               send_record_count,
               receive control text,
               receive_control_text_count,
               send_control_text,
               send_control_text_count,
               timeout,
               call_id,
               call_context.
               send record)
```

## **Parameters**

forms\_session

Type: ACMSDI\_FORMS\_SESSION\_ID

Access: read

Mechanism: by reference

An identification that associates the session with the form specified in the acmsdi\_enable request (see Section 3.5).

send\_record\_identifier

Type: char \* Access: read

Mechanism: by reference

The form record name or record list name specified in the SEND request in the ACMS task. Refer to Compaq TP Desktop Connector for ACMS Client Application Programming Guide for guidelines on specifying the form name.

send\_record\_count Type: long int Access: read

Mechanism: by value

The number of send record items sent from the ACMS task.

## acmsdi send

## receive\_control\_text

Type: **char** \* Access: **write** 

Mechanism: by reference

A 25-character string that the customer-supplied request can use to return

receive control text.

## receive\_control\_text\_count

Type: **long int** Access: **write** 

Mechanism: by reference

The number of receive control text items that the customer-supplied request

returns.

## send\_control\_text

Type: **char** \* Access: **read** 

Mechanism: **by reference** 

Send control text sent from the ACMS task.

#### send\_control\_text\_count

Type: **long int** Access: **read** 

Mechanism: by value

The number of send control text items sent from the ACMS task.

## timeout

Type: **short int** Access: **read** 

Mechanism: **by value** 

A timeout value for user input processing, sent from the ACMS task.

#### call\_id

Type: ACMSDI\_CALL\_ID

Access: read

Mechanism: by reference

The call identification returned by the acmsdi\_call\_task service.

## call\_context Type: void \*

Access: read

Mechanism: by value

Application-specific context for the call. This is the same context that was

passed by the application to the acmsdi\_call\_task() call.

## acmsdi\_send

send\_record

Type: ACMSDI\_FORM\_RECORD array

Access: read

Mechanism: by reference

An array of ACMSDI\_FORM\_RECORD structures pointing to buffers containing application data and shadow records sent from the ACMS task

(see Section 3.1.2).

## **Return Status**

The status values returned by the acmsdi\_send procedure are described in Section 3.1.1.

## 3.10 acmsdi\_transceive

TP Desktop Connector client services call this presentation procedure whenever a DECforms TRANSCEIVE request is received from the TP Desktop Connector gateway on the OpenVMS system.

#### **Format**

acmsdi\_transceive (forms\_session, send\_record\_identifier, send\_record\_count, receive\_record\_identifier, receive\_record\_count, receive\_record\_count, receive\_control\_text, receive\_control\_text, receive\_control\_text, send\_control\_text, send\_control\_text, send\_control\_text\_count, timeout, call\_id, call\_context, send\_record, receive\_record)

#### **Parameters**

forms\_session

Type: ACMSDI\_FORMS\_SESSION\_ID

Access: read

Mechanism: by reference

An identification that associates the session with the form specified in the

acmsdi\_enable request (see Section 3.5).

send\_record\_identifier

Type: **char** \* Access: **read** 

Mechanism: by reference

The form record name or record list name specified in the SEND request in the ACMS task. Refer to *Compaq TP Desktop Connector for ACMS Client Application Programming Guide* for guidelines on specifying the form name.

## acmsdi transceive

## send\_record\_count

Type: **long int** Access: read

Mechanism: by value

The number of send record items sent from the ACMS task.

#### receive\_record\_identifier

Type: char \* Access: read

Mechanism: by reference

The form record name or record list name specified in the RECEIVE request in the ACMS task. Refer to Compaq TP Desktop Connector for ACMS Client Application Programming Guide for guidelines on specifying the form name.

## receive\_record\_count

Type: **long int** Access: read

Mechanism: by value

The number of receive record items sent from the ACMS task.

#### receive\_control\_text

Type: char \* Access: write

Mechanism: by reference

A 25-character string that the customer-supplied request can use to return

receive control text.

## receive\_control\_text\_count

Type: **long int** Access: write

Mechanism: **by reference** 

The number of receive control text items that the customer-supplied request

returns.

## send\_control\_text

Type: **char** \* Access: read

Mechanism: by reference

Send control text sent from the ACMS task.

## acmsdi transceive

send\_control\_text\_count

Type: **long int** Access: **read** 

Mechanism: by value

The number of send control text items sent from the ACMS task.

timeout

Type: **short int** Access: **read** 

Mechanism: by value

A timeout value for user input processing, sent from the ACMS task.

call id

Type: ACMSDI\_CALL\_ID

Access: read

Mechanism: by reference

The call identification returned by the acmsdi\_call\_task service.

call\_context
Type: void \*

Access: read

Mechanism: by value

Application-specific context for the call. This is the same context that was

passed by the application to the acmsdi\_call\_task() call.

send\_record

Type: ACMSDI\_FORM\_RECORD array

Access: read

Mechanism: by reference

An array of ACMSDI\_FORM\_RECORD structures pointing to buffers containing application data and shadow records sent from the ACMS task

(see Section 3.1.2).

receive\_record

Type: ACMSDI\_FORM\_RECORD array

Access: write

Mechanism: by reference

An array of ACMSDI FORM RECORD structures pointing to buffers to receive

application data and shadow records from the request (see Section 3.1.2).

## acmsdi\_transceive

## **Return Status**

The status values returned by the acmsdi\_transceive procedure are described in Section 3.1.1.

# 3.11 acmsdi\_write\_msg

TP Desktop Connector client services call this presentation procedure when a TDMS Write exchange is received from the TP Desktop Connector gateway on the host OpenVMS system. Its function is to display the message text sent from the ACMS task in the form's Message Field.

#### **Format**

```
acmsdi_write_msg (submitter_id,
                    msg_text,
                    call id.
                    call_context)
```

#### **Parameters**

### submitter id

Type: ACMSDI\_SUBMITTER\_ID

Access: read

Mechanism: by reference

The value returned by the acmsdi\_sign\_in service.

msg\_text Type: char Access: read

Mechanism: by reference

Text to be displayed in the form's Message Field. This is a C-style nullterminated string with a maximum length of 132 plus one for the null

terminator.

### acmsdi\_write\_msg

#### call\_id

Type: ACMSDI\_CALL\_ID

Access: read

Mechanism: by reference

The call identification returned by the acmsdi\_call\_task service which initiated the ACMS task associated with this exchange.

call\_context Type: void \* Access: read

Mechanism: by value

Application-specific context for the call. This is the same context that was passed by the application to the acmsdi\_call\_task service which initiated the ACMS task associated with this exchange.

### **Return Status**

This function returns a ps32, defined in ACMSDI.H to be equivalent to a signed 32-bit integer. The value must be a valid TDMS status code. Valid TDMS statuses are defined in TDMS.H.

# 3.12 Version-Checking Routines

The following sections describe the version-checking routines. Version checking is supported on systems using FORM I/O tasks (see Compaq TP Desktop **Connector for ACMS** Client Application Programming Guide).

## 3.12.1 acmsdi\_check\_version

TP Desktop Connector client services call this routine whenever they receive an ENABLE request from the TP Desktop Connector gateway. The action routine can check the version string passed from the acmsdi get version routine on the submitter node and notify the desktop user of any inconsistency.

You request version checking during a sign-in (see Compaq TP Desktop **Connector for ACMS** Client Application Programming Guide).

#### **Format**

```
acmsdi_check_version (form_file,
                       version)
```

### **Parameters**

form\_file Type: char \*

Access: read

Mechanism: by reference

Specification of a form file or a request library from the ACMS task group definition.

version

Type: char \* Access: read

Mechanism: by reference

Twenty-four bytes containing the version number or date supplied by the

acmsdi\_get\_version routine on the OpenVMS system.

### acmsdi\_check\_version

# **Return Status**

The TP Desktop Connector service checks the status value returned and expects a valid OpenVMS status. If a failure status is returned, the TP Desktop Connector run-time system terminates the ENABLE request.

If the version-checking routine determines that software is not synchronized, it does one of the following:

- Returns an OpenVMS failure status that cancels the ENABLE request.
- Sets a flag that causes the acmsdi\_enable routine to terminate with a failure status.

# 3.12.2 acmsdi\_get\_version

The TP Desktop Connector gateway calls this routine on the OpenVMS system whenever it receives an ENABLE request from the EXC. The action routine can return a version string that is then passed to the desktop client program, allowing a version comparison at the desktop system.

This service can also be used in a forced nonblocking environment, see Section 4.3. On a Windows system, version checking occurs during enable processing.

### **Format**

```
acmsdi_get_version (form_file, version)
```

#### **Parameters**

form\_file
Type: char \*
Access: read

Mechanism: by reference

Form file or request library specification from the ACMS task group definition.

### version

Type: **char** \* Access: **write** 

Mechanism: by reference

Twenty-four bytes in which the routine writes the version number or date associated with the specified form file. The *version* parameter is passed to the desktop client program to be checked in the acmsdi\_check\_version routine.

#### **Return Status**

Always returns SUCCESS status.

# **Forced Nonblocking Client Services**

This chapter describes the forced nonblocking interface between the TP Desktop Connector gateway and customer-written procedures.

# 4.1 Summary of Forced Nonblocking Procedures

Forced nonblocking client services extend the Portable API to support development tools that do not provide for callbacks, data pointers or consistent memory locations for data. (Such tools include Visual Basic and others.) You create a forced nonblocking session when you specify the ACMSDI\_OPTION, ACMSDI OPT NONBLK, with the acmsdi sign in service and do not supply a completion address. In this session, all calls are nonblocking. Table 4-1 summarizes the forced nonblocking calls to the TP Desktop Connector API. For more information on forced nonblocking calls, refer to Compaq TP Desktop **Connector for ACMS** Client Application Programming Guide.

Table 4–1 Summary of Forced Nonblocking Procedures

| Customer-Supplied Procedure | Description                                                                                                    |  |
|-----------------------------|----------------------------------------------------------------------------------------------------|--|
| acmsdi_complete_call        | Returns the completion status. Can also provide the ACMS status message and task argument workspaces.                                  |  |
| acmsdi_bind_enable_args     | Retrieves write-only arguments in an enable exchange step request.                                                                     |  |
| acmsdi_bind_enable_args     | Retrieves write-only arguments in an enable exchange step request.                                                                     |  |
| acmsdi_bind_msg             | Sends or acquires the message text in TDMS Read or Write exchanges, respectively, or acquires the prompt text of a TDMS Read exchange. |  |
|                             | (continued on next page)                                                                                                    |  |

Table 4–1 (Cont.) Summary of Forced Nonblocking Procedures

| Customer-Supplied Procedure | Description                                                                                                    |
|-----------------------------|----------------------------------------------------------------------------------------------------|
| acmsdi_bind_receive_recs    | Services receive and transceive exchange steps, which send data from the desktop client to the TP Desktop Connector gateway.                        |
| acmsdi_bind_request_args    | Provides the client application with the request<br>name and identifies the set of workspaces in a<br>TDMS request exchange step.                   |
| acmsdi_bind_request_wksps   | Services a TDMS exchange step, which transfers data between a desktop client and the TP Desktop Connector gateway.                                  |
| acmsdi_bind_send_args       | Provides the client application with the send record identifier and identifies the records to be received in a send exchange step.                  |
| acmsdi_bind_send_recs       | Services send and transceive exchange steps, which send data from the TP Desktop Connector gateway to the desktop client.                           |
| acmsdi_bind_session_id      | Sends the forms session identifier to the TP Desktop gateway during an enable exchange step.                                                        |
| acmsdi_bind_transceive_args | Provides the client application with the send and receive record identifiers and identifies the records to be passed in a transceive exchange step. |
| acmsdi_poll                 | Returns the message type of a message from the back end and a pointer to the call context from the client application.                              |

# 4.1.1 ACMSDI\_FORM\_RECORD\_BIND Structure

Defined in the ACMSDI.H and ACMSDI.BAS files, the ACMSDI\_FORM\_RECORD type declares form records and shadow records transferred. The code in Example 4-1 defines the ACMSDI\_FORM\_RECORD\_ BIND type for the C language.

#### Example 4-1 Form Record Definition

# 4.1.2 ACMSDI\_WORKSPACE\_BIND Structure

Defined in the ACMSDI.H file, the ACMSDI\_WORKSPACE\_BIND type declares workspaces passed to tasks using the acmsdi\_call\_task service and workspaces passed from tasks to acmsdi\_request presentation procedures.

The code in Example 4–2 defines the ACMSDI\_WORKSPACE\_BIND type structure.

### Example 4-2 Workspace Structure Definition

```
typedef struct {
   unsigned int buffer_len;
   unsigned int wksp_len;
   void *data;
} ACMSDI WORKSPACE BIND;

/** length of caller's buffer **/
/** actual length of the workspace **/
/** pointer to workspace **/
```

# 4.2 acmsdi\_complete\_call

The acmsdi complete call service is a required call that obtains completion arguments for acsmdi\_call\_task, acsmdi\_sign\_in, acmsdi\_sign\_out, and acmsdi\_cancel services. When acmsdi\_poll detects completion, acmsdi\_complete\_call can obtain the completion status for these services. The acmsdi complete call can also obtain the ACMS status message and task argument workspaces sent from the back end for the acmsdi call task service.

#### **Format**

```
acmsdi complete call (submitter id,
                       completion_status,
                       [call id].
                       [status_message],
                       [workspaces])
```

# **Parameters**

submitter id

Type: ACMSDI\_SUBMITTER\_ID

Access: read

Mechanism: by reference

The submitter\_id returned by the acmsdi\_sign\_in service.

completion status

Type: int Access: write

Mechanism: by reference

The final status of the TP Desktop Connector client service. When the service completes, the *completion\_status* parameter contains the final status. For the list of return status values, see Table 4-2.

When a task is canceled, the TP Desktop Connector gateway reports a specific error, where possible. If the gateway cannot convert a ACMS error to a specific TP Desktop Connector status, it returns ACMSDI\_TASK\_FAILED to the desktop client program.

call id

Type: ACMSDI\_CALL\_ID \*

Access: read

Mechanism: by reference

#### acmsdi complete call

A structure defined in the ACMSDI.H include file into which the acmsdi\_call\_ task service writes a newly created call identification, a handle used by the TP Desktop Connector client services to identify an active call for a submitter. This parameter is required when completing an acmsdi call task service.

# status message

Type: char \* Access: write

Mechanism: by reference

A buffer to receive the message text associated with the task completion status. The message text returned is either the text associated with a TP Desktop Connector error or the message text returned from a ACMS application. Required length is 80. You use this parameter only for the acmsdi\_call\_task service completion.

| <br>Caution |
|-------------|
| <br>        |

If the full space is not allocated, the TP Desktop Connector client services write past the end of the allocated string and can cause the application to fail. Ensure that the desktop client program allocates the required length of space.

#### workspaces

Type: ACMSDI\_WORKSPACE or ACMSDI\_WORKSPACE\_OPT array

Access: write

Mechanism: by reference

One or more optional workspaces passed to the application from the back end. You need to typecast your array to void \*. The workspaces must be specified in the same order as they are declared in the task definition, and must match the number specified in the workspace\_count parameter. If you use the ACMSDI\_ WORKSPACE\_OPT type, you must set the call\_options parameter to allow unidirectional workspaces.

Because buffers may have been relocated by memory management, workspace pointers in the structures must be renewed using the acmsdi return pointer call just prior to issuing acmsdi complete call.

You use this parameter only for the acmsdi\_call\_task service completion.

# acmsdi\_complete\_call

# **Return Status**

The status values returned by the acmsdi\_complete\_call procedure are described in Table 4-2.

Table 4-2 acmsdi\_complete\_call Return Status Values

| Status             | Description                                                  |  |
|--------------------|--------------------------------------------------------------|--|
| ACMSDI_EXCHACTV    | Request is invalid while exchange step processing is active. |  |
| ACMSDI_INSUFPRM    | Insufficient parameters.                                     |  |
| ACMSDI_INTERNAL    | Internal TP Desktop Connector error.                         |  |
| ACMSDI_INVCALLID   | Invalid or obsolete call identification.                     |  |
| ACMSDI_INVSUBID    | Invalid or obsolete submitter identification.                |  |
| ACMSDI_MIXEDMODE   | Not a forced nonblocking session.                            |  |
| ACMSDI_NORMAL      | Normal successful completion.                                |  |
| ACMSDI_WRONG_STATE | Session is in the wrong state for this call.                 |  |
|                    |                                                              |  |

# 4.3 acmsdi\_bind\_enable\_args

The client application can call this service whenever acmsdi\_poll returns ACMSDI\_ENABLE\_EXCH from the TP Desktop Connector gateway on the OpenVMS system. This service retrieves the write-only arguments passed from the TP Desktop Connector client services. This is an optional call.

#### **Format**

acmsdi\_bind\_enable\_args (submitter\_id, file\_specification, form\_specification, form\_version, forms\_print\_file, forms\_language, call\_id)

#### **Parameters**

submitter id

Type: ACMSDI\_SUBMITTER\_ID

Access: read

Mechanism: by reference

The value returned by the acmsdi\_sign\_in service (see Section 2.11).

file\_specification Type: char \*

Access: write
Mechanism: by reference

The form file specification from the ACMS task group definition. Refer to *Compaq TP Desktop Connector for ACMS* Client Application Programming *Guide* for guidelines on specifying the form file specification.

form\_specification

Type: **char** \* Access: **write** 

Mechanism: by reference

The form name specified in the exchange step in the ACMS task definition. Refer to *Compaq TP Desktop Connector for ACMS Client Application* 

Programming Guide for guidelines on specifying the form name.

# acmsdi bind enable args

### form\_version Type: char \*

Access: write

Mechanism: by reference

Twenty-four bytes containing the version number or date supplied by the acmsdi\_get\_version routine on the OpenVMS system. The argument provides for version checking by the client application. (The acmsdi\_check\_version is not available in a forced nonblocking session.)

# forms\_print\_file

Type: **char** \* Access: write

Mechanism: by reference

The DECforms specification for the user in ACMSUDF.DAT.

# forms\_language

Type: char \* Access: write

Mechanism: by reference

The DECforms specification for the user in ACMSUDF.DAT.

#### call id

Type: ACMSDI\_CALL\_ID \*

Access: write

Mechanism: by reference

A pointer to the call identification returned by the acmsdi call task service. To identify the original task call, compare this pointer with a reference pointer to the call identifier obtained by acmsdi\_return\_pointer.

### **Return Status**

The status values returned by the acmsdi\_bind\_enable\_args procedure are described in Table 4-3.

# acmsdi\_bind\_enable\_args

Table 4-3 acmsdi\_bind\_enable\_args Return Status Values

| Status            | Description                                                       |
|-------------------|-------------------------------------------------------------------|
| ACMSDI_INSUFPRM   | Insufficient parameters.                                          |
| ACMSDI_INVSUBID   | Invalid or obsolete submitter identification.                     |
| ACMSDI_MIXEDMODE  | Not a forced nonblocking session.                                 |
| ACMSDI_NORMAL     | Normal successful completion.                                     |
| ACMSDI_WRONG_BIND | Trying to bind arguments for an exchange that is not in progress. |

# 4.4 acmsdi\_bind\_msg

The client application can call this service when acmsdi poll returns ACMSDI TDMS\_READ\_EXCH (a TDMS Read exchange) or ACMSDI\_TDMS\_WRITE\_ EXCH (a TDMS Write exchange) from the TP Desktop Connector gateway on the host OpenVMS system. It performs one of the following functions:

- acquires the prompt text, if any, associated with a TDMS Read exchange
- sends the message text associated with a TDMS Read exchange.
- acquires the message text associated with a TDMS Write exchange.

If the prompt or message text is being acquired, the text is truncated when the buffer supplied is not large enough to hold the entire text. If the buffer is larger than the text being acquired, the text is left-justified in the buffer and right-filled with blank characters.

This is an optional call, that is, you are not required to issue this call. However, if you do not issue this call you will not be able to process arguments received from the server or to send arguments back to the server.

#### **Format**

```
acmsdi_bind_msg (submitter_id,
                    direction,
                   length,
                    text.
                    call_id)
```

#### **Parameters**

submitter id

Type: ACMSDI\_SUBMITTER\_ID

Access: read

Mechanism: by reference

The value returned by the acmsdi\_sign\_in service.

direction

Type: **short int** Access: read

Mechanism: by value

The value indicates which direction the text is being sent. A value of 1 indicates that the prompt text from a TDMS Read exchange or the message text from a TDMS Write exchange is being copied into the application's memory

### acmsdi bind msg

from ACMS. A value of 0 indicates that the message text for a TDMS Read exchange is being copied to ACMS from the application's memory.

#### length

Type: **short int** Access: read

Mechanism: **by value** 

The length of the text being sent or the length of the buffer to receive the text; specifically one of the following:

- the length of the buffer in the application's memory which is to receive the prompt text for a TDMS Read exchange.
- the length of the message text being sent to ACMS for a TDMS Read exchange.
- the length of the buffer in the application's memory which is to receive the message text for a TDMS Write exchange.

#### text

Type: char

Access: read/write

Mechanism: by reference

The text string being sent to ACMS or the buffer which is to hold the text string being acquired from ACMS.

#### call\_id

Type: ACMSDI\_CALL\_ID \*

Access: write

Mechanism: by reference

Pointer to the call identification returned by the acmsdi call task service. To identify the original task call, compare this pointer with a reference pointer to the call identifier obtained by acmsdi return pointer.

### **Return Status**

This function returns an int value representing a valid TP Desktop Connector status code as defined in ACMSDI.H and described in Table 4-4.

# acmsdi\_bind\_msg

Table 4-4 acmsdi\_bind\_msg Return Status Values

| Status            | Description                                                       |
|-------------------|-------------------------------------------------------------------|
| ACMSDI_INSUFPRM   | Insufficient parameters.                                          |
| ACMSDI_INVSUBID   | Invalid or obsolete submitter identification.                     |
| ACMSDI_MIXEDMODE  | Not a forced nonblocking session call.                            |
| ACMSDI_NORMAL     | Normal successful completion.                                     |
| ACMSDI_WRONG_BIND | Trying to bind arguments for an exchange that is not in progress. |

# 4.5 acmsdi\_bind\_receive\_args

The client application can call this service whenever an acmsdi\_poll returns ACMSDI\_RECV\_EXCH from the TP Desktop Connector gateway on the OpenVMS system. This service retrieves the write-only arguments passed from the TP Desktop Connector client services. This provides the client application with the receive record identifier and identifies the appropriate set of forms records to send back to ACMS. See also Section 4.6 for information on calls for receive forms records and receive control text. This is an optional call.

#### **Format**

```
acmsdi_bind_receive_args (submitter_id, forms_session, receive_record_identifier, receive_record_count, timeout, call_id)
```

#### **Parameters**

submitter\_id

Type: ACMSDI\_SUBMITTER\_ID

Access: read

Mechanism: by reference

The submitter\_id returned by the acmsdi\_sign\_in service.

forms\_session

Type: ACMSDI\_FORMS\_SESSION\_ID

Access: write

Mechanism: **by reference** 

An identification to associate the session with the form specified in the acmsdienable request (see Section 4.11).

receive\_record\_identifier

Type: **char** \* Access: **write** 

Mechanism: by reference

The form record name or record list name specified in the RECEIVE request in the ACMS task. Refer to *Compaq TP Desktop Connector for ACMS Client Application Programming Guide* for guidelines on specifying the form name.

# acmsdi bind receive args

# receive\_record\_count

Type: long int Access: write

Mechanism: by reference

The number of receive record items sent from the ACMS task. The TP Desktop Connector writes the receive\_record\_count into this location.

#### timeout

Type: short int Access: write

Mechanism: by reference

A timeout value for user input processing sent from the ACMS task. TP Desktop Connector writes the timeout value into this location.

#### call id

Type: ACMSDI\_CALL\_ID \*

Access: write

Mechanism: by reference

A pointer to the call identification returned by the acmsdi\_call\_task service. To identify the original task call, compare this pointer with a reference pointer to the call identifier obtained by acmsdi\_return\_pointer.

### **Return Status**

The status values returned by the acmsdi\_bind\_receive\_args procedure are described in Table 4-5.

Table 4-5 acmsdi bind receive args Return Status Values

| Status            | Description                                                       |
|-------------------|-------------------------------------------------------------------|
| ACMSDI_INSUFPRM   | Insufficient parameters.                                          |
| ACMSDI_INVSUBID   | Invalid or obsolete submitter identification.                     |
| ACMSDI_MIXEDMODE  | Not a forced nonblocking session call.                            |
| ACMSDI_NORMAL     | Normal successful completion.                                     |
| ACMSDI_WRONG_BIND | Trying to bind arguments for an exchange that is not in progress. |

# 4.6 acmsdi\_bind\_receive\_recs

The client application calls this service to send the client application's receive forms record data to the TP Desktop Connector gateway on the OpenVMS system. Use this service after you have retrieved the exchange step arguments that identify the forms records to be sent to the TP Desktop Connector gateway. This service can also be used to send receive control text to the TP Desktop Connector gateway. This is an optional call.

#### **Format**

acmsdi\_bind\_receive\_recs (submitter\_id, receive\_control\_text\_flag, receive\_record)

#### **Parameters**

#### submitter id

Type: ACMSDI\_SUBMITTER\_ID

Access: read

Mechanism: by reference

The value returned by the acmsdi\_sign\_in service (see Section 2.11).

receive\_control\_text\_flag
Type: short integer

Access: read

Mechanism: by value

A value of 1 indicates that receive control text is to be sent to the TP Desktop Connector gateway. A value of 0 indicates that receive control text is not to be  $\frac{1}{2}$ 

sent.

#### receive record

Type: ACMSDI\_FORM\_RECORD\_BIND array

Access: read

Mechanism: by reference

An array of ACMSDI\_FORM\_RECORD\_BIND structures pointing to buffers that store application data and shadow records to be sent to the ACMS task, (see *Compaq TP Desktop Connector for ACMS Client Application Programming Guide*). If the send\_control\_text\_flag contains a value of 1, the first ACMSDI\_FORM\_RECORD\_BIND structure in the array must point to the receive control text buffer. No shadow record is associated with receive control text.

# acmsdi\_bind\_receive\_recs

# **Return Status**

The status values returned by the acmsdi\_bind\_receive\_recs service are described in Table 4-6.

Table 4-6 acmsdi\_bind\_receive\_recs Return Status Values

|                   | <del>-</del>                                                      |
|-------------------|-------------------------------------------------------------------|
| Status            | Description                                                       |
| ACMSDI_INSUFPRM   | Insufficient parameters.                                          |
| ACMSDI_INVSUBID   | Invalid or obsolete submitter identification.                     |
| ACMSDI_MIXEDMODE  | Not a forced nonblocking session.                                 |
| ACMSDI_NORMAL     | Normal successful completion.                                     |
| ACMSDI_WRONG_BIND | Trying to bind arguments for an exchange that is not in progress. |

# 4.7 acmsdi\_bind\_request\_args

The client application can call this service whenever acmsdi\_poll returns ACMSDI\_REQUEST\_EXCH (a TDMS exchange step) from the TP Desktop Connector gateway on the OpenVMS system. This service retrieves the write-only arguments passed from the TP Desktop Connector client services. This provides the client application with the request name and and identifies the set of workspaces to be received from and then sent back to ACMS. This is an optional call.

#### **Format**

acmsdi\_bind\_request\_args (submitter\_id, request\_name, workspace\_count, call\_id)

#### **Parameters**

submitter id

Type: ACMSDI\_SUBMITTER\_ID

Access: read

Mechanism: by reference

The value returned by the acmsdi\_sign\_in service (see Section 2.11).

request\_name
Type: char \*
Access: write

Mechanism: by reference

The name of the *TDMS* request specified in the ACMS task.

workspace\_count Type: long int Access: write

Mechanism: by reference

The number of workspaces sent from the ACMS task. TP Desktop Connector

writes this workspace count into this location.

# acmsdi\_bind\_request\_args

call\_id

Type: ACMSDI\_CALL\_ID \*

Access: write

Mechanism: by reference

The call identification returned by the acmsdi\_call\_task service. To identify the original task call, compare this pointer with a reference pointer to the call identifier obtained by acmsdi\_return\_pointer.

### **Return Status**

The status values returned by the acmsdi\_bind\_request\_args service are described in Table 4-7.

Table 4-7 acmsdi\_bind\_request\_args Return Status Values

| Status            | Description                                                       |
|-------------------|-------------------------------------------------------------------|
| ACMSDI_INSUFPRM   | Insufficient parameters.                                          |
| ACMSDI_INVSUBID   | Invalid or obsolete submitter identification.                     |
| ACMSDI_MIXEDMODE  | Not a forced nonblocking session.                                 |
| ACMSDI_NORMAL     | Normal successful completion.                                     |
| ACMSDI_WRONG_BIND | Trying to bind arguments for an exchange that is not in progress. |

# 4.8 acmsdi\_bind\_request\_wksps

The client application calls this service to copy request workspace data between the client application and the ACMS during a TDMS exchange. Use the acmsdi\_bind\_request\_wksps call to copy request workspace data from TP Desktop Connector gateway to the client application memory. After modification, use this call again to copy the modified contents back to the TP Desktop Connector gateway. Use this service after you have retrieved the exchange step arguments that identify the workspaces from the TP Desktop Connector gateway. This is an optional call.

#### **Format**

```
acmsdi enable (submitter id,
                direction.
                req_wksp_array)
```

#### **Parameters**

submitter id

Type: ACMSDI\_SUBMITTER\_ID

Access: read

Mechanism: by reference

The value returned by the acmsdi\_sign\_in service (see Section 2.11).

#### direction

Type: **short int** Access: read

Mechanism: by value

The value indicates which direction the workspaces are being sent. A value of 1 indicates that the workspaces are being copied into the application's memory from ACMS. A value of 0 indicates that the workspaces are being copied to ACMS from the application's memory.

#### workspaces

Type: ACMSDI\_WORKSPACE\_BIND array

Access: read/write

Mechanism: **by reference** 

The workspace data sent from the ACMS task. One or more workspace arguments can be sent from and returned to the task (see *Compag TP* **Desktop Connector for ACMS** Client Application Programming Guide).

# acmsdi\_bind\_request\_wksps

# **Return Status**

The status values returned by the acmsdi\_bind\_request\_wksps service are described in Table 4-8.

Table 4-8 acmsdi\_bind\_request\_wksps Return Status Values

| Status            | Description                                                       |
|-------------------|-------------------------------------------------------------------|
| ACMSDI_INSUFPRM   | Insufficient parameters.                                          |
| ACMSDI_INVSUBID   | Invalid or obsolete submitter identification.                     |
| ACMSDI_MIXEDMODE  | Not a forced nonblocking session.                                 |
| ACMSDI_NORMAL     | Normal successful completion.                                     |
| ACMSDI_WRONG_BIND | Trying to bind arguments for an exchange that is not in progress. |

# 4.9 acmsdi\_bind\_send\_args

The client application can call this service whenever an acmsdi poll returns ACMSDI\_SEND\_EXCH from the TP Desktop Connector gateway on the OpenVMS system. This service retrieves the write-only arguments passed from the TP Desktop Connector client services. This provides the client application with the send record identifier and identifies the set of forms records it receives from ACMS. See also Section 4.10 for information on calls for send forms records and send control text. This is an optional call.

#### **Format**

```
acmsdi bind send args (submitter id,
                         forms session,
                         send_record_identifier,
                         send_record_count,
                         timeout.
                         call id)
```

### **Parameters**

submitter id

Type: ACMSDI\_SUBMITTER\_ID

Access: read

Mechanism: **by reference** 

The submitter\_id returned by the acmsdi\_sign\_in service.

forms\_session

Type: ACMSDI\_FORMS\_SESSION\_ID

Access: write

Mechanism: **by reference** 

An identification that associates the session with the form specified in the acmsdi\_enable request (see Section 4.11).

send\_record\_identifier

Type: char \* Access: write

Mechanism: by reference

The form record name or record list name specified in the SEND request in the ACMS task. Refer to Compaq TP Desktop Connector for ACMS Client Application Programming Guide for guidelines on specifying the form name.

# acmsdi bind send args

### send\_record\_count Type: long int Access: write

Mechanism: by reference

The number of send record items sent from the ACMS task. TP Desktop

Connector writes the send\_record\_count into this location.

#### timeout

Type: short int Access: write

Mechanism: by reference

A timeout value for user input processing, sent from the ACMS task. TP

Desktop Connector writes the timeout value into this location.

#### call id

Type: ACMSDI\_CALL\_ID \*

Access: write

Mechanism: by reference

A pointer to the call identification returned by the acmsdi\_call\_task service. To identify the original task call, compare this pointer with a reference pointer to the call identifier obtained by acmsdi\_return\_pointer.

### **Return Status**

The status values returned by the acmsdi\_bind\_send\_args procedure are described in Table 4-9.

Table 4-9 acmsdi\_bind\_send\_args Return Status Values

| Status            | Description                                                       |
|-------------------|-------------------------------------------------------------------|
| ACMSDI_INSUFPRM   | Insufficient parameters.                                          |
| ACMSDI_INVSUBID   | Invalid or obsolete submitter identification.                     |
| ACMSDI_MIXEDMODE  | Not a forced nonblocking session.                                 |
| ACMSDI_NORMAL     | Normal successful completion.                                     |
| ACMSDI_WRONG_BIND | Trying to bind arguments for an exchange that is not in progress. |

# 4.10 acmsdi\_bind\_send\_recs

The client application calls this service to retrieve send forms record data from the TP Desktop Connector gateway on the OpenVMS system. Use this service after you have retrieved the exchange step arguments that identify the forms records required from the TP Desktop Connector gateway. This service can also be used to retrieve send control text from the TP Desktop Connector gateway. This is an optional call.

#### **Format**

acmsdi\_bind\_send\_recs (submitter\_id, send\_control\_text\_flag, send\_record)

#### **Parameters**

submitter id

Type: ACMSDI\_SUBMITTER\_ID

Access: read

Mechanism: by reference

The value returned by the acmsdi\_sign\_in service (see Section 2.11).

send\_control\_text\_flag
Type: short integer

Access: read

Mechanism: by value

A value of 1 indicates that send control text is to be copied from the ACMS task. A value of 0 indicates that send control text is not to be copied.

send\_record

Type: ACMSDI\_FORM\_RECORD\_BIND array

Access: write

Mechanism: by reference

An array of ACMSDI\_FORM\_RECORD\_BIND structures pointing to buffers containing application data and shadow records sent from the ACMS task (see *Compaq TP Desktop Connector for ACMS Client Application Programming Guide*). If the send\_control\_text\_flag contains a value of 1, the first ACMSDI\_FORM\_RECORD\_BIND structure in the array must point to the send control text buffer. There is no shadow record associated with send control text.

# acmsdi\_bind\_send\_recs

# **Return Status**

The status values returned by the acmsdi\_bind\_send\_recs service are described in Table 4–10.

Table 4-10 acmsdi\_bind\_send\_recs Return Status Values

| Status            | Description                                                       |
|-------------------|-------------------------------------------------------------------|
| ACMSDI_INSUFPRM   | Insufficient parameters.                                          |
| ACMSDI_INVSUBID   | Invalid or obsolete submitter identification.                     |
| ACMSDI_MIXEDMODE  | Not a forced nonblocking session.                                 |
| ACMSDI_NORMAL     | Normal successful completion.                                     |
| ACMSDI_WRONG_BIND | Trying to bind arguments for an exchange that is not in progress. |

# 4.11 acmsdi\_bind\_session\_id

You can issue the acmsdi bind session id service to send the forms session ID argument to ACMS during an enable exchange step. This is an optional call.

### **Format**

acmsdi bind session id (submitter id, forms\_session)

#### **Parameters**

submitter id

Type: ACMSDI\_SUBMITTER\_ID

Access: read

Mechanism: by reference

The value returned by the acmsdi\_sign\_in service (see Section 2.11).

forms session

Type: ACMSDI\_FORMS\_SESSION\_ID

Access: read

Mechanism: by reference

An identification that associates the session with the submitter identification. The user-written application can use the *forms\_session* parameter to associate the session with the form specified in the enable request. The TP Desktop Connector run-time system passes this parameter to subsequent requests to specify which form to use.

# acmsdi\_bind\_session\_id

# **Return Status**

The status values returned by the acmsdi\_bind\_session\_id procedure are described in Table 4–11.

Table 4-11 acmsdi\_bind\_session\_id Return Status Values

| Status            | Description                                                       |
|-------------------|-------------------------------------------------------------------|
| ACMSDI_INSUFPRM   | Insufficient parameters.                                          |
| ACMSDI_INVSUBID   | Invalid or obsolete submitter identification.                     |
| ACMSDI_MIXEDMODE  | Not a forced nonblocking session.                                 |
| ACMSDI_NORMAL     | Normal successful completion.                                     |
| ACMSDI_WRONG_BIND | Trying to bind arguments for an exchange that is not in progress. |

# 4.12 acmsdi\_bind\_transceive\_args

The client application can call this service whenever an acmsdi poll returns ACMSDI\_TRCV\_EXCH from the TP Desktop Connector gateway on the OpenVMS system. This service retrieves the write-only arguments passed from the TP Desktop Connector client services. This provides the client application with the send and receive record identifiers and identifies the set of forms records to be received from and sent to ACMS. See Section 4.6 for information on calls for receive forms records and receive control text. See Section 4.10 for information on calls for send forms records and send control text. This is an optional call.

### **Format**

acmsdi\_bind\_transceive\_args submitter\_id, forms session, send\_record\_identifier, send record count, receive record identifier, receive record count. timeout, call\_id )

#### **Parameters**

submitter\_id

Type: ACMSDI\_SUBMITTER\_ID

Access: read

Mechanism: **by reference** 

The submitter\_id returned by the acmsdi\_sign\_in service.

forms\_session

Type: ACMSDI\_FORMS\_SESSION\_ID

Access: write

Mechanism: **by reference** 

An identification to associate the session with the form specified in the acmsdi

enable request (see Section 4.11).

### acmsdi bind transceive args

### send\_record\_identifier

Type: char \* Access: write

Mechanism: **by reference** 

The form record name or record list name specified in the SEND request in the ACMS task. Refer to *Compaq TP Desktop Connector for ACMS Client* Application Programming Guide for guidelines on specifying the form name.

#### send\_record\_count

Type: long int Access: write

Mechanism: by reference

The number of send record items sent from the ACMS task. TP Desktop

Connector writes the send\_record\_count into this location.

#### receive\_record\_identifier

Type: char \* Access: write

Mechanism: by reference

The form record name or record list name specified in the RECEIVE request in the ACMS task. Refer to Compaq TP Desktop Connector for ACMS Client Application Programming Guide for guidelines on specifying the form name.

### receive\_record\_count

Type: long int Access: write

Mechanism: **by reference** 

The number of receive record items sent from the ACMS task. TP Desktop Connector writes the receive\_record\_count into this location.

#### timeout

Type: **short int** Access: write

Mechanism: by reference

A timeout value for user input processing, sent from the ACMS task. TP Desktop Connector writes the timeout value into this location.

#### call id

Type: ACMSDI\_CALL\_ID \*

Access: write

Mechanism: by reference

A pointer to the call identification returned by the acmsdi call task service. To identify the original task call, compare this pointer with a reference pointer to the call identifier obtained by acmsdi\_return\_pointer.

# acmsdi\_bind\_transceive\_args

# **Return Status**

The status values returned by the acmsdi\_bind\_transceive\_args service are described in Table 4-12.

Table 4-12 acmsdi\_bind\_transceive\_args Return Status Values

| Status            | Description                                                       |
|-------------------|-------------------------------------------------------------------|
| ACMSDI_INSUFPRM   | Insufficient parameters.                                          |
| ACMSDI_INVSUBID   | Invalid or obsolete submitter identification.                     |
| ACMSDI_MIXEDMODE  | Not a forced nonblocking session.                                 |
| ACMSDI_NORMAL     | Normal successful completion.                                     |
| ACMSDI_WRONG_BIND | Trying to bind arguments for an exchange that is not in progress. |

# 4.13 acmsdi\_poll

TP Desktop Connector client programs call this nonblocking service to check for and process messages sent from a TP Desktop Connector gateway to an active submitter in the desktop application. The application must periodically call this service in a forced nonblocking environment to check for completion of outstanding acmsdi\_sign\_in, acmsdi\_call\_task, acmsdi\_cancel, and acmsdi\_ sign out requests. The acmsdi poll call also checks for the arrival of an exchange step from the back end. (For more information, see Compag TP **Desktop Connector for ACMS** Client Application Programming Guide).

The acmsdi\_poll service returns a pointer to the call context acquired from the user application when the just-completed call was issued. Storage for this 32bit integer must exist in the client application's memory. The client application can compare this pointer with that returned by the acmsdi return pointer service to identify the completed call. The call context is identified by matching the values.

#### **Format**

acmsdi poll (submitter id, call-context)

#### **Parameters**

submitter\_id

Type: ACMSDI\_SUBMITTER\_ID

Access: read

Mechanism: **by reference** 

The submitter\_id returned by the acmsdi\_sign\_in service. The submitter identifier is used to identify the submitter for which the call is being issued. The acmsdi\_poll service passes the submitter identifier as a readonly argument. TP Desktop responds with either the message type received from the back end for that submitter or a return code indicating that there is no message.

call context Type: void \* Access: write

Mechanism: by reference

This call writes the pointer to the call context into this optional parameter. This context identifies the call message that has arrived from the back end. For example, if an acmsdi\_call\_task completion message is sent from the back end, this is a pointer to the context supplied on the acmsdi call task call.

This pointer to a structure in the client application's memory is treated as a 32-bit integer. To determine the structure being referenced, the client application compares this value with the values returned by the acmsdi\_ return\_pointer service. Because data can be moved by memory management, acmsdi\_return\_pointer calls must be issued within the same procedure as the original call.

### **Return Status**

The status values returned by the acmsdi\_poll service are listed in Table 4–13.

Table 4-13 acmsdi poll Return Status Values

| Status              | Description                                                   |
|---------------------|---------------------------------------------------------------|
| ACMSDI_CANCEL_DONE  | Task cancel call complete.                                    |
| ACMSDI_DONE         | Sign-in, sign-out, or task call complete.                     |
| ACMSDI_ENABLE_EXCH  | Enable exchange step has arrived.                             |
| ACMSDI_EXCHACTV     | Request is invalid while exchange step processing is active.  |
| ACMSDI_EXEC         | No message from the back-end available; call still executing. |
| ACMSDI_INSUFPRM     | Insufficient or conflicting parameters.                       |
| ACMSDI_INVSUBID     | Invalid or obsolete submitter identification.                 |
| ACMSDI_INTERNAL     | Internal TP Desktop Connector error.                          |
| ACMSDI_MIXEDMODE    | Not a forced nonblocking session call.                        |
| ACMSDI_NOMEMORY     | Insufficient memory.                                          |
| ACMSDI_READY        | No message from the back-end available; no call executing.    |
| ACMSDI_RECV_EXCH    | Receive exchange step has arrived.                            |
| ACMSDI_REQUEST_EXCH | TDMS Request exchange step has arrived.                       |
| ACMSDI_SEND_EXCH    | Send exchange step has arrived.                               |
|                     | (continued on next page)                                      |

### acmsdi\_poll

Table 4–13 (Cont.) acmsdi\_poll Return Status Values

| inner i i (ouini, nomeni <u>-</u> pon inomin otarao inimo |                                                                                                    |  |
|-----------------------------------------------------------|----------------------------------------------------------------------------------------------------|--|
| Status                                                    | Description                                                                                              |  |
| ACMSDI_SRVDEAD                                            | TP Desktop Connector gateway is not running on the server node, or the network link has been terminated. |  |
| ACMSDI_TDMS_READ_EXCH                                     | TDMS Read exchange has arrived                                                                           |  |
| ACMSDI_TDMS_WRITE_EXCH                                    | TDMS Write exchange has arrived                                                                          |  |
| ACMSDI_TRCV_EXCH                                          | Transceive exchange step has arrived.                                                                    |  |

# **System Management Service on OpenVMS**

This chapter describes the system management service available on systems running the TP Desktop Connector gateway. The ACMSDI\$GET\_SUBMITTER\_INFO service returns information about the status of TP Desktop Connector gateway processing on the submitter node.

### 5.1 ACMSDI\$GET\_SUBMITTER\_INFO

This service returns information regarding desktop users signed in to the Compaq ACMS system. The service reports only those users signed in to the TP Desktop Connector gateway running on the same node as the program calling the ACMSDI\$GET\_SUBMITTER\_INFO routine. See Compaq TP **Desktop Connector for ACMS** Client Application Programming Guide for coding and building guidelines.

The C-language function prototype and definitions for the item codes are in the file ACMSDI.H in the ACMSDI\$COMMON directory.

The ACMSDI\$EXAMPLES directory contains a program, SHOW\_DESKTOP\_ USERS.EXE, that uses the ACMSDI\$GET\_SUBMITTER\_INFO service, the source file (.C), and the build command procedure (.COM). See Compaq TP **Desktop Connector for ACMS** Client Application Programming Guide for more information about this program.

| Note |  |
|------|--|
|      |  |

A program using the ACMSDI\$GET\_SUBMITTER\_INFO service that was compiled and linked with TP Desktop Connector Version 3.2 works with only TP Desktop Connector Version 3.2.

### **Format**

ACMSDI\$GET SUBMITTER INFO (user context,

itmlst.

[target submitter ID], [target desktop ID], [target username])

### **Parameters**

user\_context

Type: longword (unsigned)

Access: read write

Mechanism: by reference

A context variable acting as a placeholder while the program reports on multiple submitters. Before calling ACMSDI\$GET\_SUBMITTER\_INFO initially, the program must set the user context variable to zero. On

### **ACMSDI\$GET SUBMITTER INFO**

ACMSDI\$GET\_SUBMITTER\_INFO calls, if the service returns the status ACMSDI\$\_NORMAL, the program does not modify the variable value.

### itmlst

Type: longword (unsigned)

Access: read

Mechanism: by reference

Item list describing the information to be reported. Itmlst is the address of a list of item descriptors, each of which specifies or controls an item of information to be returned. The list of item descriptors is terminated by an item code of zero.

Figure 5–1 shows the item descriptor format.

Figure 5-1 Submitter Item Descriptor Format

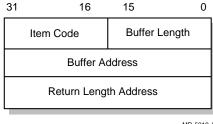

MR-5219-AD

The valid item codes are described in Table 5–1.

Table 5–1 Submitter Information Item Codes

### **Code Name**

### ACMSDI\$K\_LATEST\_MSG\_TIME

Returns the OpenVMS absolute date and time at which the Action:

desktop submitter most recently sent a message to the TP

Desktop Connector gateway.

Description: The *buffer address* field of the item descriptor is the address

of a quadword in which the ACMSDI\$GET\_SUBMITTER\_

INFO service writes this time.

(continued on next page)

### **ACMSDI\$GET SUBMITTER INFO**

### Table 5-1 (Cont.) Submitter Information Item Codes

### **Code Name**

### ACMSDI\$K DESKTOP\_ID

Action: Returns the desktop gateway submitter identification

assigned internally by the TP Desktop Connector gateway.

The buffer address field in the item descriptor is the address Description:

of a two-longword structure. ACMSDI\$GET\_SUBMITTER\_ INFO writes the desktop gateway submitter number into the first field in the target\_desktop\_ID array, and the instance into the second field. These two values make up the complete

desktop gateway submitter identification.

### ACMSDI\$K NODENAME

Action: Returns the name of the network node from which the desktop

submitter is signed in to the ACMS system.

The buffer address field in the item descriptor points to a Description:

user-provided buffer into which ACMSDI\$GET SUBMITTER INFO writes the name. The return length address field of the item descriptor points to a word into which ACMSDI\$GET\_ SUBMITTER\_INFO writes the length of the node name in

bytes.

### ACMSDI\$K SIGN IN TIME

Returns the OpenVMS absolute date and time at which the Action:

desktop submitter signed in to the TP Desktop Connector

gateway.

Description: The *buffer address* field of the item descriptor is the address

of a quadword in which the ACMSDI\$GET\_SUBMITTER

INFO service writes this time.

(continued on next page)

### ACMSDI\$GET\_SUBMITTER\_INFO

### Table 5-1 (Cont.) Submitter Information Item Codes

### **Code Name**

### ACMSDI\$K\_SUBMITTER\_ID

Action: Returns the ACMS submitter\_ID of the desktop submitter.

Description: The buffer address field in the item descriptor is the address

in which the ACMSDI\$GET\_SUBMITTER\_INFO service

writes the submitter\_ID.

### ACMSDISK TRANSPORT

Action: Returns an enumerated longword value corresponding to the

name of the transport used for the submitter sign-in.

*Description:* The *buffer address* field of the item descriptor is the address

of a longword in which ACMSDI\$GET\_SUBMITTER\_INFO

writes this value.

### ACMSDI\$K USERNAME

Action: Returns the user name under which the desktop submitter is

signed in.

*Description:* The *buffer address* field in the item descriptor points to

a user-provided buffer into which the ACMSDI\$GET\_

SUBMITTER\_INFO service writes the user name. The *return length address* field of the item descriptor points to a word into which the ACMSDI\$GET\_SUBMITTER\_INFO service

writes the length of the user name in bytes.

### target\_submitter\_ID

Type: unsigned Long Int

Access: read

Mechanism: by reference

The ACMS submitter identification as displayed in the ACMS/SHOW USERS

command.

### target desktop ID

Type: unsigned Long Int [2]

Access: read

Mechanism: by reference

The desktop gateway submitter identification, ACMS\$DESKTOP\_ID, on which to report. The first long int contains the desktop gateway submitter number and the second long int contains the instance.

### ACMSDI\$GET\_SUBMITTER\_INFO

target\_username

Type: character string descriptor

Access: read

Mechanism: **by descriptor** The user name on which to report.

### **Return Status**

The status values returned by the ACMSDI\$GET\_SUBMITTER\_INFO service are listed in Table 5–2.

Table 5–2 ACMSDI\$GET\_SUBMITTER\_INFO Return Status Values

| Status               | Description                                                                                                    |
|----------------------|----------------------------------------------------------------------------------------------------|
| ACMSDI\$_ILLITEMCODE | An illegal item code appears in the item list.<br>No information is reported.                                                                                                    |
| ACMSDI\$_NOMATCHSUBS | No matching submitter. No submitter matches the selection criteria.                                                                                                    |
| ACMSDI\$_NOMORESUBS  | No more submitters to report. No information was reported by this call, because no more submitters match the selection criteria. The snapshot is consistent with the current set of submitters. |
| ACMSDI\$_NORMAL      | Normal successful completion. Information specified by the item list has been reported about a matching submitter. Additional matching submitters can remain to be reported.                    |
| ACMSDI\$_OBSINFOREP  | Obsolete information reported. No information was returned, because no more submitters match the selection criteria. The snapshot is not consistent with the current set of submitters.         |

# **Data Compression Monitor Commands**

This chapter provides a description of the Data Compression Monitor commands that you can use to monitor compression activity. You can shorten all commands and keywords to the smallest unambiguous abbreviation, which is at most three characters.

See Compaq TP Desktop Connector for ACMS Client Application Programming Guide for more information on using the Data Compression Monitor.

### **EXIT**

## **6.1 EXIT**

This command exits the Compression Monitor Activity reporting program.

### **Format**

**EXIT** 

**HELP** 

## **6.2 HELP**

Displays the help file, SYS\$HLP:ACMSDI\$DCM\_REPORTER\_HLP.TXT.

### **Format**

HELP

### **6.3 LIST**

This command generates a report, which you can display on the screen or write to a file.

### **Format**

LIST [/qualifier]

### **Qualifiers**

### /APPLICATION=application

Allows you to select detailed records associated with the application(s) specified. The application specification can be an ACMS application name or a list of application names. If you specify a list, separate the names with a comma and enclose the list within parentheses. The asterisk (\*) wild card character is permitted in application name specifications. If you do not specify APPLICATION, records for all applications are selected unless you set default application(s) with the SET command.

Specifying /APPLICATION with the LIST command overrides any default applications that you previously set. Specifying /APPLICATION=\* on the LIST command selects records for all applications, overriding any defaults that are set.

### /BEFORE[=date-time]

Selects detailed records that were written before the date and time specified. The *date-time* specification is optional. If you omit it, records written earlier than the current date are selected. Specify date and time in the OpenVMS standard format dd-mmm-yyyy:hh-mm-ss.

### /DETAILS

Specifies that the report should contain details of all calls. This is the default, unless you specify /SUMMARY in the SET command. Specifying /DETAILS with the LIST command overrides SET/SUMMARY.

### /INPUT=file

Specifies a source file from which records for the report are to be read. If you do not specify a source file, the latest version of SYS\$ERRORLOG: ACMSDISCOMPRESSION.LOG is used, unless you have previously specified a default input file using the SET command. To override a default input file setting, use /INPUT=\* on the LIST command.

### /NODE=(node-identifier[,...])

Selects detailed records associated with task calls originating from the client node(s) specified. The node-identifier can be a DECnet node name, TCP/IP address, or a list of same. If you specify a list, separate the identifiers with commas and enclose the list within parentheses. If you specify a single identifier, you do not need the comma and parentheses. The asterisk (\*) wild card character is permitted in node identifiers. If you do not specify /NODE, records for all nodes are selected unless you set default node(s) with the SET command.

Specifying /NODE with the LIST command overrides any default nodes that you may have set. Specifying /NODE=\* with the LIST command specifies that records for all nodes are to be selected, overriding any defaults that you may have set.

### /OUTPUT=file

Directs the report to a file. The *file* specification must be a valid OpenVMS file specification. Displaying the report on the screen is the default, unless you specify the /OUTPUT qualifier with the SET command. Specifying /OUTPUT=\* with the LIST command, displays any reports on the screen, overriding any defaults that may be set.

### /SINCE[=date-time]

Selects detailed records that were written on or after the date and time specified. The *date-time* specification is optional. If you omit it, the records written on the current date are selected. Specify the date and time in the OpenVMS format, *dd-mmm-yyyy:hh:mm:ss*.

### /SUMMARY

Specifies that a summary report, omitting details, be written. The default is a detailed report containing all calls be written. You can set your own default with the SET command. Summary reports show totals of the uncompressed workspace sizes, the compressed workspace sizes, and the number of bytes saved by data compression.

### /TASK=task-name

Selects detailed records associated with ACMS task calls for the task name(s) specified, including any exchange steps associated with the task calls. The task-name specification can be a valid ACMS task name or a list of task names. If you specify a list, separate the names with a comma and enclose the list within parentheses. You can use the asterisk (\*) wild-card character in the task-name specification. If you do not specify the /TASK qualifier, records for all tasks are selected, unless you have specified another default with the SET command. If you specify /TASK=\* with the LIST command, records for

### LIST

all tasks are selected. If tasks specified are part of more than one ACMS application, matching task details for all applications are selected, unless you narrow the selection further with the /APPLICATION qualifier.

### /USER=user-identifier

Selects detailed records associated with ACMS task calls executed for the signed-in user session(s) specified. The user-identifier specification can be a user identifier or a list of user identifiers. If you specify a list, separate the identifiers with a comma and enclose the list within parentheses. The asterisk (\*) wild card character is permitted in user identifier specifications. If /USER is not specified, records for all users are selected, unless default user identifier(s) have been selected with the SET command. Specifying /USER on the LIST command overrides any default user identifiers that may have been set. Specifying /USER=\* on the LIST command specifies that records for all user sessions are selected, overriding any defaults that may have been set.

### **Examples**

1. /APPLICATION=LARRY

Selects records for application LARRY.

2. /APPLICATION=(KURT, SARAH)

Selects records for applications KURT and SARAH.

3. /APPLICATION=\*DEC\*

Selects records for applications that contain DEC in their names.

4. /BEFORE

Selects records written yesterday and earlier.

/BEFORE=12-JUN

Selects records written prior to June 12th of this year.

/BEFORE=16:30

Selects records written prior to today at 4:30 p.m.

7. /BEFORE=12-JUN-2002:9:15:30

Selects records written prior to 30 seconds after 9:15 a.m. on June 12, 2002.

8. /NODE=ALPHA1

Selects all records for task calls from node ALPHA1.

9. /NODE=(LION, TIGER, PANTHR)

Selects all records for task calls from nodes LION, TIGER, and PANTHR.

10. /NODE=\*CPQ\*

Selects all records for task calls from nodes that contain CPQ in their names.

11. /OUTPUT=DAILY COMPRESSION.REP

Directs the report to a file named DAILY\_COMPRESSION.REP in the current directory.

12. /SINCE

Selects records written today (after midnight yesterday, or 0:00 today).

13. /SINCE=13-JUN

Selects records written after midnight, June 12th of the current year.

14. /SINCE=11:25

Selects records written at or after 11:25 this morning.

15. /SINCE=12-OCT-2001:8:0:45

Selects records written at or after 45 seconds after 8 a.m. on October 12, 2001.

16. /TASK=HYACINTH

Selects records for task calls for ACMS task HYACINTH.

17. /TASK=(APRIL, MAY, JUNE)

Selects records for task calls for ACMS tasks APRIL, MAY, and JUNE.

18. /TASK=\*DEF

Selects all records for task calls associated with tasks with names ending in DEF.

### LIST

19. /USER=MAIN-PLANT

Selects all records for sessions established for user identifier MAIN-PLANT.

20. /USER=(SCHMIDT, MASELLA, RAJIV, SWEENEY)

Selects all records for sessions established for user identifiers SCHMIDT, MASELLA, RAJIV, and SWEENEY.

21. /USER=SITE3\*

Selects all records for sessions established for user identifiers that begin with SITE3.

### **6.4 RENEW**

This command closes the current log file and opens a new one. The new log file is a new version of ACMSDI\$COMPRESSION.LOG.

### **Format**

RENEW

### 6.5 SELECT

This command selects records from the log file and writes them to a file from which you can generate customized reports. If you do not specify a qualifier, all records are selected.

### **Format**

SELECT file [/qualifier]

### **Parameters**

Is a required parameter that specifies the name of the file to which the selected records are written.

### Qualifiers

### /APPLICATION=application

Allows you to select detailed records associated with the application(s) specified. The application specification can be an ACMS application name or a list of application names. If you specify a list, separate the names with a comma and enclose the list within parentheses. The asterisk (\*) wild card character is permitted in application name specifications. If you do not specify /APPLICATION, records for all applications are selected unless you set default application(s) with the SET command.

Specifying /APPLICATION with the SELECT command overrides any default applications that you previously set. Specifying /APPLICATION=\* on the SELECT command selects records for all applications, overriding any defaults that are set.

### /BEFORE[=date-time]

Selects detailed records that were written before the date and time specified. The *date-time* specification is optional. If you omit it, records written earlier than the current date are selected. Specify date and time in the OpenVMS standard format dd-mmm-yyyy:hh-mm-ss.

### /INPUT=file

Specifies a source file from which records for the report are to be read. If you do not specify a source file, the latest version of SYS\$ERRORLOG: ACMSDI\$COMPRESSION.LOG is used, unless you have previously specified

a default input file using the SET command. To override a default input file setting, use /INPUT=\* on the LIST command.

### /NODE=(node-identifier[,...])

Selects detailed records associated with task calls originating from the client node(s) specified. The *node-identifier* can be a DECnet node name, TCP/IP address, or a list of same. If you specify a list, separate the identifiers with commas and enclose the list within parentheses. If you specify a single identifier, you do not need the comma and parentheses. The asterisk (\*) wild card character is permitted in node identifiers. If you do not specify /NODE, records for all nodes are selected unless you set default node(s) with the SET command.

Specifying /NODE with the SELECT commands overrides any default nodes that you may have set. Specifying /NODE=\* with the SELECT commands specifies that records for all nodes are to be selected, overriding any defaults that you may have set.

### /SINCE[=date-time]

Selects detailed records that were written on or after the date and time specified. The *date-time* specification is optional. If you omit it, the records written on the current date are selected. Specify the date and time in the OpenVMS format, *dd-mmm-yyyy:hh:mm:ss*.

### /TASK=task-name

Selects detailed records associated with ACMS task calls for the task name(s) specified, including any exchange steps associated with the task calls. The *task-name* specification can be a valid ACMS task name or a list of task names. If you specify a list, separate the names with a comma and enclose the list within parentheses. You can use the asterisk (\*) wild-card character in the task-name specification. If you do not specify the /TASK qualifier, records for all tasks are selected, unless you have specified another default with the SET command. If you specify /TASK=\* with the SELECT command, records for all tasks are selected. If tasks specified are part of more than one ACMS application, matching task details for all applications are selected, unless you narrow the selection further with the /APPLICATION qualifier.

### /USER=user-identifier

Selects detailed records associated with ACMS task calls executed for the signed-in user session(s) specified. The *user-identifier* specification can be a user identifier or a list of user identifiers. If you specify a list, separate the identifiers with a comma and enclose the list within parentheses. The asterisk (\*) wild card character is permitted in user identifier specifications. If /USER is not specified, records for all users are selected, unless default user

### **SELECT**

identifier(s) have been selected with the SET command. Specifying /USER with the SELECT command overrides any default user identifiers that may have been set. Specifying /USER=\* with the SELECT command specifies that records for all user sessions are selected, overriding any defaults that may have been set.

### 6.6 SET

This command sets default values for the LIST and SELECT commands. All qualifiers, except /BEFORE and /SINCE, can have a default value. You can use the SHOW command to display the current default settings. When you set a default, it applies to all reports you request with the LIST command and to all records you select with the SELECT command. However, you can override these default settings on the command line by specifying certain qualifiers.

### **Format**

SET /qualifier

### Qualifiers

### /APPLICATION=application

Allows you to select detailed records associated with the application(s) specified. The application specification can be an ACMS application name or a list of application names. If you specify a list, separate the names with a comma and enclose the list within parentheses. The asterisk (\*) wild card character is permitted in application name specifications. If you do not specify /APPLICATION, records for all applications are selected.

### /DETAILS

This default is applicable to the LIST command only. It specifies that the report is to contain detailed information for all calls. This is the standard default.

### /INPUT=file

Specifies a source file from which records for the report are to be read. If you do not specify a source file, the latest version of SYS\$ERRORLOG: ACMSDI\$COMPRESSION.LOG is used, unless you have previously specified a default input file using the SET command. To override a default input file setting, use /INPUT=\* on the LIST command.

### /NODE=(node-identifier[,...])

Selects detailed records associated with task calls originating from the client node(s) specified. The node-identifier can be a DECnet node name, TCP/IP address, or a list of same. If you specify a list, separate the identifiers with commas and enclose the list within parentheses. If you specify a single identifier, you do not need the comma and parentheses. The asterisk (\*) wild card character is permitted in node identifiers.

### /OUTPUT=file

Directs the report to a file. The *file* specification must be a valid OpenVMS file specification. Displaying the report on the screen is the default, unless you specify the /OUTPUT qualifier with the SET command. Specifying /OUTPUT=\* with the LIST command, displays any reports on the screen, overriding any defaults that may be set.

#### /SUMMARY

Specifies that a summary report, omitting details, be written. The default is a detailed report containing all calls be written. You can set your own default with the SET command. Summary reports show totals of the uncompressed workspace sizes, the compressed workspace sizes, and the number of bytes saved by data compression.

### /TASK=task-name

Selects detailed records associated with ACMS task calls for the task name(s) specified, including any exchange steps associated with the task calls. The task-name specification can be a valid ACMS task name or a list of task names. If you specify a list, separate the names with a comma and enclose the list within parentheses. You can use the asterisk (\*) wild-card character in the task-name specification. If you specify /TASK=\*, records for all tasks are selected. If tasks specified are part of more than one ACMS application, matching task details for all applications are selected, unless you narrow the selection further with the /APPLICATION qualifier.

### /USER=user-identifier

Selects detailed records associated with ACMS task calls executed for the signed-in user session(s) specified. The user-identifier specification can be a user identifier or a list of user identifiers. If you specify a list, separate the identifiers with a comma and enclose the list within parentheses. The asterisk (\*) wild card character is permitted in user identifier specifications. Specifying /USER=\*, selects records for all users.

### **6.7 SHOW**

This command displays the default values for qualifiers of the LIST and SELECT commands, which you have set with the SET command. All command qualifiers, except /BEFORE and /SINCE, can have a default value. Specifying SHOW without any qualifiers displays all defaults.

### **Format**

SHOW [/qualifier]

### **Qualifiers**

### /APPLICATION

Displays the default for /APPLICATION qualifier.

### /DETAILS

Displays /DETAILS if /DETAILS is the default; displays /SUMMARY if /SUMMARY is the default. /DETAILS and /SUMMARY are mutually exclusive.

### /INPUT

Displays the default for the /INPUT qualifier.

Displays the default for the /NODE qualifier.

### **/OUTPUT**

Displays the default for the /OUTPUT qualifier.

### /SUMMARY

Displays /SUMMARY if /SUMMARY is the default; displays /DETAILS if /DETAILS is the default. /SUMMARY and /DETAILS are mutually exclusive.

### /TASK

Displays the default for the /TASK qualifier.

### /USER

Displays the default for the /USER qualifier.

# **Compaq ACMS System Status Values**

Table A-1 lists the ACMS system status values and their corresponding numeric values as defined in ACMSDI.H and returned in the err2 parameter, with corresponding symbols.

Table A-1 ACMS System Status Values

| Symbol               | Value | Text                                         |
|----------------------|-------|----------------------------------------------|
| ACMSDI_NORMAL        | 0     | Normal completion                            |
| ACMSDI_APPLDEAD      | -3001 | ACMS application not started                 |
| ACMSDI_CALLACTV      | -3002 | Call active — cannot start new operation     |
| ACMSDI_INSUFPRM      | -3003 | Insufficient parameters                      |
| ACMSDI_INTERNAL      | -3004 | Internal error                               |
| ACMSDI_INVCALLID     | -3005 | Invalid call identification                  |
| ACMSDI_INVLOGIN      | -3006 | Invalid login attempt                        |
| ACMSDI_INVOPTION     | -3007 | Invalid submitter option                     |
| ACMSDI_INVSUBID      | -3008 | Invalid submitter identification             |
| ACMSDI_MIXEDMODE     | -3009 | Using both blocking & non-<br>blocking modes |
| ACMSDI_NOACMS        | -3010 | ACMS not active                              |
| ACMSDI_NOMEMORY      | -3011 | Low memory resource                          |
| ACMSDI_NOPPACTV      | -3012 | No active presentation procedure             |
| ACMSDI_NOSUCH_APPL   | -3013 | ACMS application not found                   |
| ACMSDI_NOSUCH_TASK   | -3014 | Invalid task code                            |
| ACMSDI_OPR_CANCELLED | -3015 | Operator canceled ACMS user                  |
|                      |       | (continued on next page)                     |

Table A-1 (Cont.) ACMS System Status Values

| Symbol                | Value | Text                                                                                 |
|-----------------------|-------|--------------------------------------------------------------------------------------|
| ACMSDI_PENDING        | -3016 | Operation started                                                                    |
| ACMSDI_SECCHK         | -3017 | ACMS task ACL failure                                                                |
| ACMSDI_SIGNINACTV     | -3018 | Sign-in in process                                                                   |
| ACMSDI_SIGNOUTACTV    | -3019 | Sign-out in process                                                                  |
| ACMSDI_SRVDEAD        | -3020 | TP Desktop Connector server has died                                                 |
| ACMSDI_TASK_ABORT     | -3021 | Task has aborted                                                                     |
| ACMSDI_TASK_CANCELLED | -3022 | Task canceled by operator                                                            |
| ACMSDI_TASK_SP_DIED   | -3023 | Task procedure server process has died                                               |
| ACMSDI_TASK_FAILED    | -3024 | Task failed to complete normally                                                     |
| ACMSDI_INVPROTOCOL    | -3025 | Protocol versions of the DDEV<br>and the TP Desktop Connector<br>server do not match |
| ACMSDI_BADNODENAME    | -3026 | Invalid node name                                                                    |
| ACMSDI_PWDEXPIRED     | -3027 | Password has expired                                                                 |
| ACMSDI_CANCELACTV     | -3028 | Client-initiated cancel in progress                                                  |
| ACMSD_EXCHACTV        | -3029 | User-written presentation procedure not completed                                    |
| ACMSDI_DISPATCHACTV   | -3030 | ACMSDI_DISPATCH_<br>MESSAGE call in process                                          |
| ACMSDI_UNSUPPORTED    | -3031 | Unsupported option requested on acmsdi_sign_in or acmsdi_call_task                   |
| ACMSDI_PWDEXPIRING    | -3100 | Number of hours returned until password expires                                      |
| ACMSDI_CALL_CANCELED  | -3101 | The task was canceled by the task submitter                                          |

Descriptions of client messages and server messages are provided in the following files:

- SYS\$HELP:ACMSDI\$CLIENT\_MESSAGES.TXT
- SYS\$HELP:ACMSDI\$SERVER\_MESSAGES.TXT

## Index

#### description, 2-13 acmsdi\_cancel service Access description, 2-18 in documentation format, 1-3 acmsdi check version routine parameter, 1-1 interface description, 3-25 ACMS\$DESKTOP\_ID submitter acmsdi\_complete\_call routine description, 5-5 description of interface, 4-4 ACMSDI\$GET\_SUBMITTER\_INFO service acmsdi\_complete\_pp service description, 5-2 description, 2-21 sample program using, 5-2 acmsdi\_disable routine acmsdi\_bind\_enable\_args routine description of interface, 3-5 description of interface, 4-7 acmsdi\_dispatch\_message service acmsdi\_bind\_msg routine, 4-10 description, 2-23 acmsdi\_bind\_receive\_args routine acmsdi\_enable routine description of interface, 4-13 description of interface, 3-6 acmsdi\_bind\_receive\_recs routine ACMSDI\_FORMS\_SESSION\_ID data type description of interface, 4-15 structure, 1-2 acmsdi\_bind\_request\_args routine ACMSDI\_FORM\_RECORD data type description of interface. 4-17 definition. 3-3 acmsdi bind request wksps structure, 1-2 description of interface, 4-19 ACMSDI\_FORM\_RECORD\_BIND data type acmsdi\_bind\_send\_args routine definition, 4-2 description of interface, 4-21 structure, 1-2 acmsdi\_bind\_send\_recs routine ACMSDI FORM RECORD BIND structure. description of interface, 4-23 acmsdi\_bind\_session\_id routine acmsdi\_get\_version routine description of interface, 4-25 interface description, 3-27 acmsdi\_bind\_transceive\_args routine ACMSDI\_INIT\_FORM\_RECORD data type description of interface, 4-27 definition, 3–3 ACMSDI\_CALL\_ID data type, 1-2 ACMSDI\_INIT\_FORM\_RECORD\_BIND data ACMSDI\_CALL\_OPTIONS data type type structure, 1-2 definition, 4-2

acmsdi\_call\_task service

| ACMSDI_INIT_WORKSPACE data type               | acmsdi_transceive routine             |
|-----------------------------------------------|---------------------------------------|
| definition, 2-4                               | description of interface, 3-19        |
| ACMSDI_OPTION array                           | ACMSDI_WORKSPACE data type            |
| using, 2–11                                   | definition, 2-4                       |
| ACMSDI_OPTION data type                       | structure array, 1–2                  |
| structure, 1–2                                | ACMSDI_WORKSPACE_BIND data type       |
| ACMSDI_OPT_CHECK_VERSION option               | definition, 4-3                       |
| defined, 2–10                                 | structure, 1–2                        |
| example, 2-27                                 | acmsdi_write_msg routine, 3-23        |
| ACMSDI_OPT_COMMID option                      | 0                                     |
| defined, 2-10                                 | В                                     |
| example, 2-11                                 | В                                     |
| ACMSDI_OPT_END_LIST option                    | Blocking service                      |
| defined, 2–10                                 | presentation procedure usage, 3-4     |
| ACMSDI_OPT_FREE_ROUTINE option                | restriction, 2–3, 3–4                 |
| defined, 2–10                                 | specifying, 2–2                       |
| ACMSDI_OPT_MALLOC_ROUTINE option              | Brackets                              |
| defined, 2–10                                 | square, in format, 1-1                |
| ACMSDI_OPT_NONBLK option                      | •                                     |
| defined, 2–10                                 | С                                     |
| ACMSDI_OPT_PWD_EXPIRING option                | <u>C</u>                              |
| defined, 2–10                                 | Call_id parameter                     |
| acmsdi_poll service                           | specification, 2–21                   |
| description, 4–30                             | Client service                        |
| acmsdi_read_msg function, 3–9                 | summary, 2–1                          |
| acmsdi_receive routine                        | Completion routine                    |
| description of interface, 3–11                | format, 2–3                           |
| acmsdi_request routine                        | specifying, 2–2                       |
| description of interface, 3–14                | 1 0                                   |
| acmsdi_return_pointer service                 | D                                     |
| description, 2–25                             | U                                     |
| acmsdi_send routine                           | Data compression monitor commands, 6- |
| description of interface, 3–16                | Data type                             |
| acmsdi_sign_in service                        | parameter, 1–2                        |
| description, 2–26                             |                                       |
| acmsdi_sign_out service                       | E                                     |
| description, 2–29                             | <u> </u>                              |
| ACMSDI_SUBMITTER_ID data type                 | EXIT command                          |
| structure, 1–2                                | description, 6–2                      |
| ACMSDI_SUBMITTER_ID option                    |                                       |
| description, 2–27                             |                                       |
| ACMSDI_TCPIP_PORT_ <i>host_node</i> variable, |                                       |
| 2–11                                          |                                       |
| £-11                                          |                                       |

| F                                    | 0                                        |
|--------------------------------------|------------------------------------------|
| Forced nonblocking services          | OpenVMS system                           |
| described, 4–1                       | management service, 5–1                  |
| specifying, 2–3                      | Options                                  |
| summary, 4–1                         | specifying sign-in, 2–27                 |
| Form record                          |                                          |
| initialization macro, 3–3            | Р                                        |
| type definition, $3-3$ , $4-2$       | -<br>D                                   |
|                                      | Parameter                                |
| G                                    | allocating memory, 3–3<br>data type, 1–2 |
| Gateway                              | passing mechanism, 1–3                   |
| task cancellation status, 2–15, 4–4  | Portable API client services, 2–1        |
| table carrectation status, 2 10, 1 1 | Portable API presentation procedure      |
| ш                                    | summary, 3–1                             |
| <u>H</u>                             | Presentation procedure                   |
| HELP command                         | status expected, 3–2                     |
| description, 6–3                     | •                                        |
| _                                    | R                                        |
| L                                    | Read                                     |
| LIST command                         | access method, 1–3                       |
| description, 6-4                     | RENEW command                            |
| -                                    | description, 6-9                         |
| M                                    | Return status                            |
|                                      | description, 1-4                         |
| Management                           |                                          |
| service, 5–1                         | S                                        |
| Mechanism                            |                                          |
| parameter, 1–1                       | SELECT command                           |
| parameter passing, 1–3<br>Memory     | description, 6-10                        |
| allocating parameters, 3–3           | Server                                   |
| Memory allocation, 2–2               | See Gateway                              |
| Modify                               | Service                                  |
| access method, 1–3                   | client, 2–1                              |
| decess method, 1 o                   | OpenVMS                                  |
| M                                    | management, 5–1                          |
| <u>N</u>                             | summary, 2–1<br>Service description      |
| Nonblocking service                  | documentation format, 1–1                |
| See also Forced nonblocking          | Session                                  |
| presentation procedure usage, 3-4    | forms identification, 3–6, 4–25          |
| restriction, 2-3, 3-4                | iorms identification, 5 0, 7 20          |
| specifying, 2–2                      |                                          |

| Session Environments description, 1–4 SET command description, 6–13 SHOW command description, 6–15 SHOW_DESKTOP_USERS program location, 5–2 Sign-in | ID, 5-5 Target submitter ID, 5-5 Task cancellation status, 2-15, 4-4 TCP/IP port number, 2-11 Type in documentation format, 1-2 parameter, 1-1 |
|----------------------------------------------------------------------------------------------------|----------------------------------------------------------------------------------------------------|
| service description, 2–26<br>Square brackets                                                                                                    | V                                                                                                    |
| use in format, 1–1 Status return, 1–4 Submitter identification                                                                                      | Version checking example, 2–27 routine description, 3–25                                                                                       |
| ACMS, 5–5<br>desktop gateway, 5–4                                                                                                    | W                                                                                                    |
| program for information, 5–2<br>Submitter_id<br>description, 2–27<br>System status values, A–1                                                      | Workspace defining multiple, 2–5 initialization macro, 2–4 relocation by memory management, 4–31                                               |
| Target desktop                                                                                                    | structure definition, 2-4, 4-3 Write access method, 1-3                                                                                        |